# Profiles on Demand API Documentation

Using the Profiles on Demand API allows third-party applications to query profile information from Umbrella Faces after being authorized with OAuth2 authentication.

The interface is part of our standard web service offering and can be found in our swagger documentation.

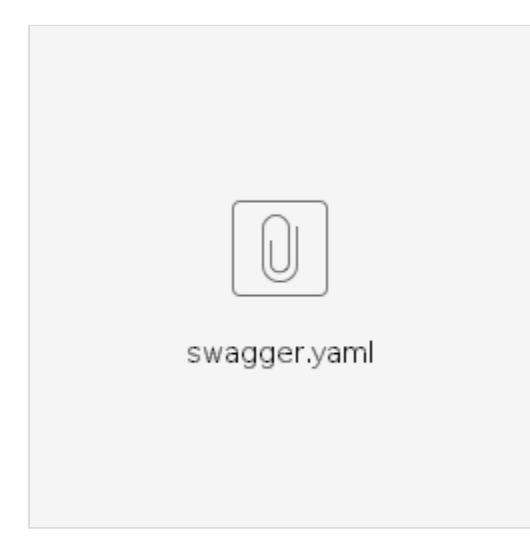

#### **Table of Contents**

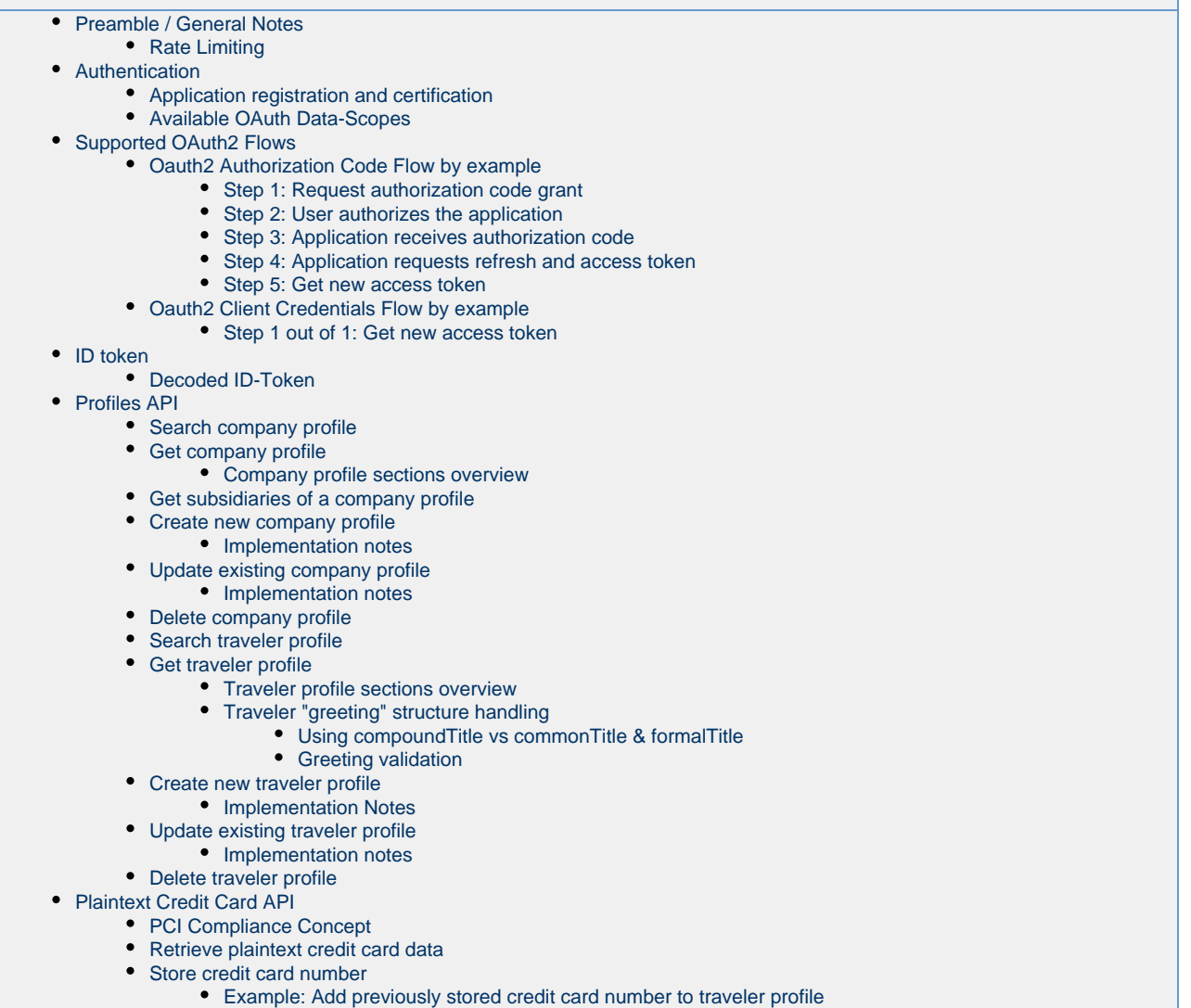

- [Configuration management API](#page-33-0)
	- [Get generic setup for travel agency](#page-34-0)
	- [Get generic setup for company](#page-51-0)
- [Profile Center API](#page-54-0)
	- [Get publish errors](#page-54-1)
- [System reference data API](#page-55-0)
	- [Get frequent flyer options](#page-55-1)
	- [Get hotel chain codes](#page-56-0)
	- [Get rental car providers](#page-56-1)
	- [Get rail card types](#page-56-2)
	-

# <span id="page-1-0"></span>Preamble / General Notes

The Profiles on Demand API relies fully on the OAuth2 protocol to perform authentication and authorization to profiles. It is strongly suggested to get a general grasp of the OAuth 2.0 flows, specifically the Authorization Code and Client Credentials flows, before running any API related inquiries.

As the name suggests, the Profiles On Demand API is designed to provide profiles **on demand**.

It is specifically prohibited to run bulk queries for profiles aimed at dumping / synchronizing the full profile data base to a third party system.

The API is continuously being developed and extended. As a result, new data structures may be added to existing responses at any time without prior notice. It is therefore **required** to design a client application to only request information needed by the application as well as configure the application to not fail should there be additional (newly added) properties in the response.

Upon examining the swagger documentation you may find more APIs not listed in this documentation. These are for internal use only and will not be made available to the general public

### <span id="page-2-0"></span>**Rate Limiting**

As per our contract, we reserve the right to subject API calls to a rate limit. The following headers will be present in server responses in case an API is subject to rate limiting:

Normally these headers are not present, they will dynamically appear if you application becomes subject to rate limiting (i.e. due to having made excessive API calls in the past)

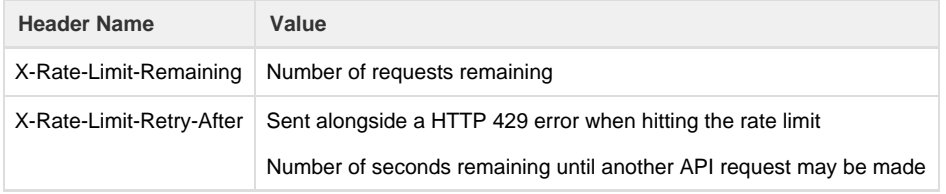

# <span id="page-2-1"></span>Authentication

### <span id="page-2-2"></span>**Application registration and certification**

Third parties wishing to access data from Faces must provide the following details, which will be evaluated before any Oauth API can be accessed:

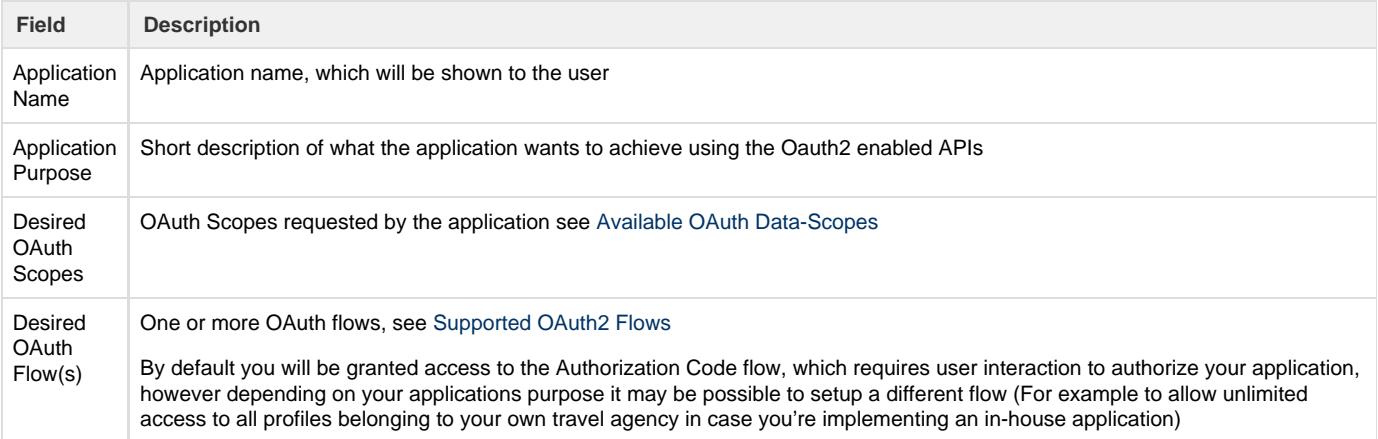

Umbrella will provide the application with a clientId and clientSecret to be used for development on our integration environment at [https://hurrican](https://hurricane.umbrellanet.ch/uf-test) [e.umbrellanet.ch/uf-test](https://hurricane.umbrellanet.ch/uf-test)

Certification will be achieved by demonstrating the product accessing Faces using Oauth

### <span id="page-2-4"></span><span id="page-2-3"></span>**Available OAuth Data-Scopes**

Your application will be granted some or all of the following OAuth scopes for data access:

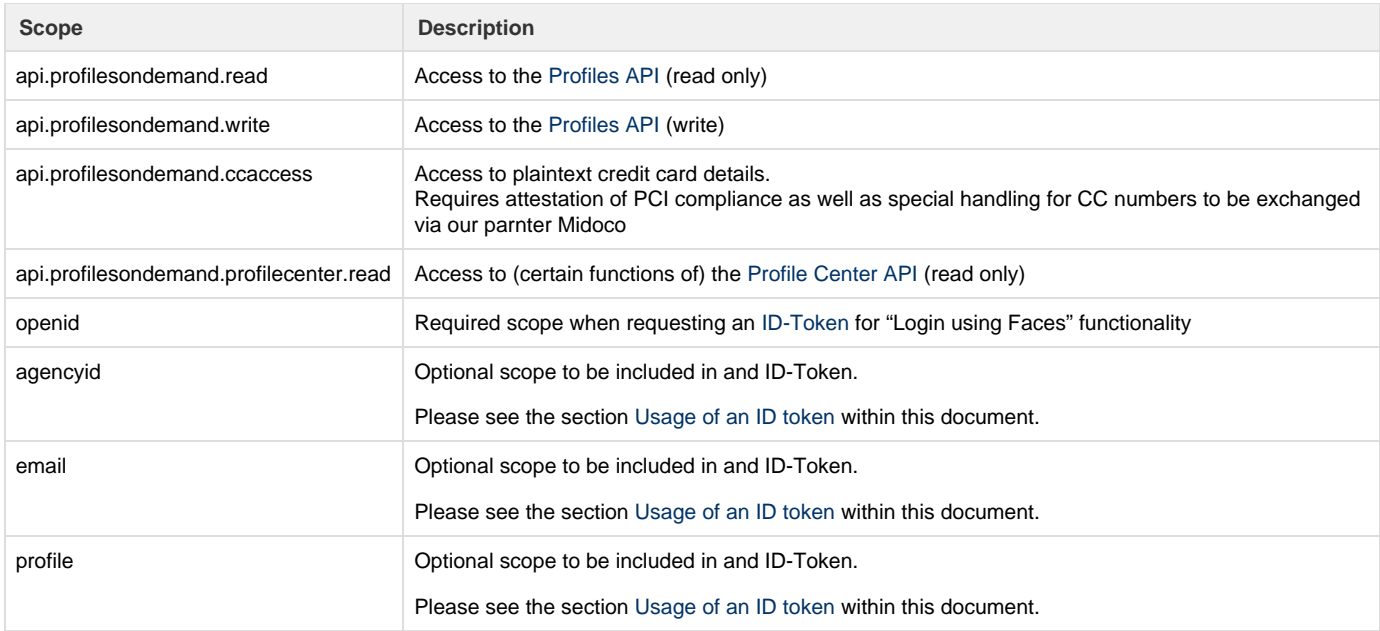

Please let our friendly support-staff know which scopes you'll be requiring in order to provide which desired functionality.

# <span id="page-3-0"></span>Supported OAuth2 Flows

Faces supports multiple Oauth2 grant flows, depending on the individual requirements of the client application. The following table lists possible flows:

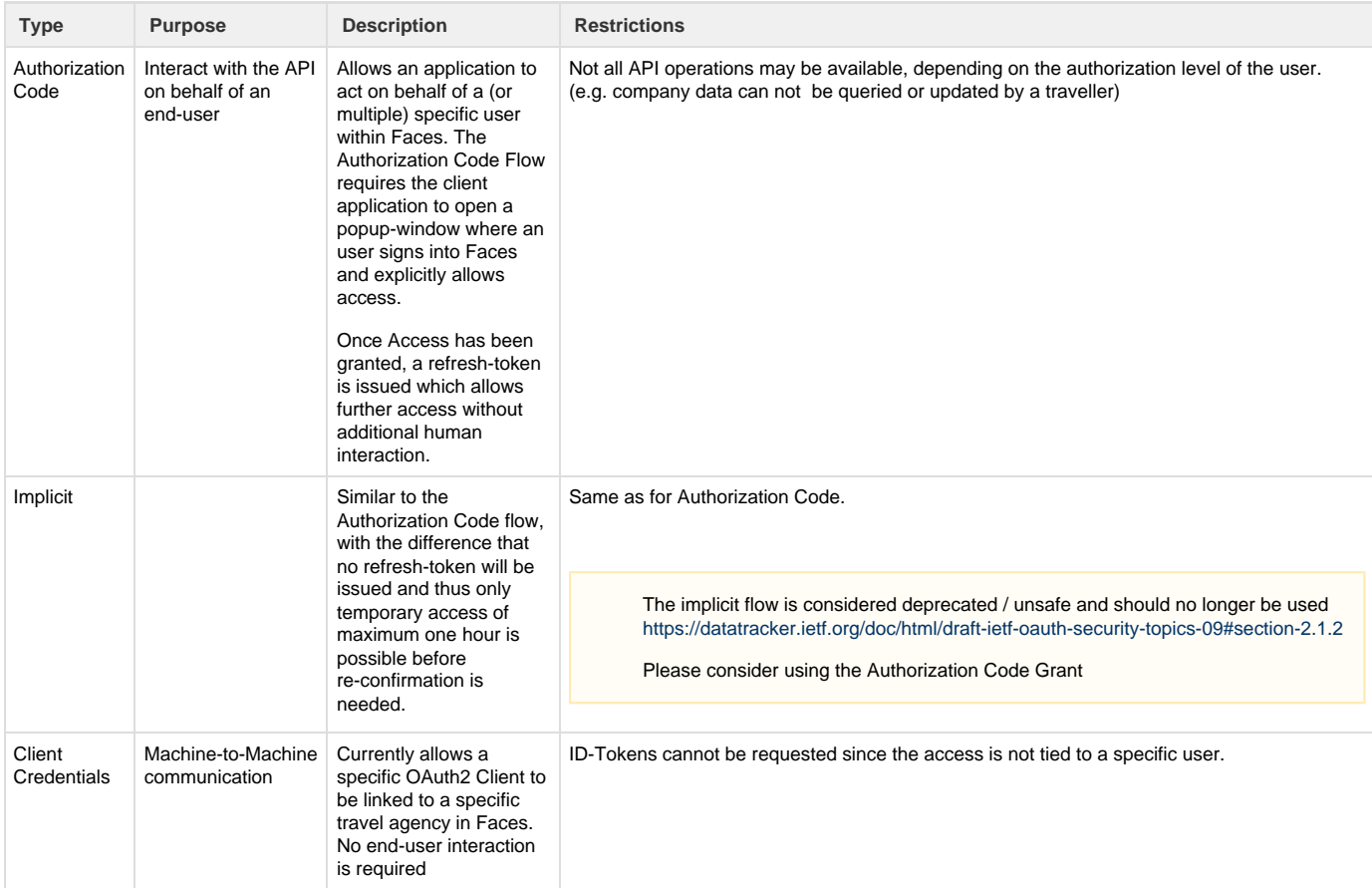

<span id="page-3-1"></span>Please let us know which OAuth flow you plan on supporting for your use case when requesting API credentials. If not otherwise specified, we'll be supplying you with access to the Authorization Code flow.

### **Oauth2 Authorization Code Flow by example**

#### <span id="page-4-0"></span>**Step 1: Request authorization code grant**

The user is given a link to start the authorization process, including mandatory parameters

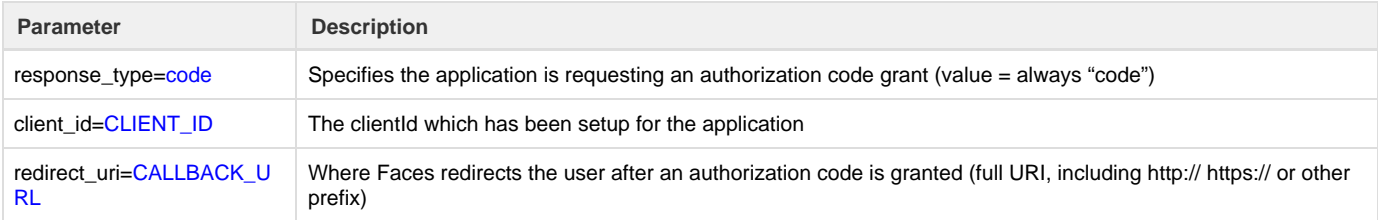

https://hurricane.umbrellanet.ch/uf-test/oauth/authorize?response\_type=code&client\_id=CLIENT\_ID&redirect\_uri=CALLBACK\_URL

#### <span id="page-4-1"></span>**Step 2: User authorizes the application**

Upon clicking the link, the user must first login to Faces (unless they are already logged in). Then they will be prompted by the service to authorize or deny the application access.

An example authorization prompt may look like this:

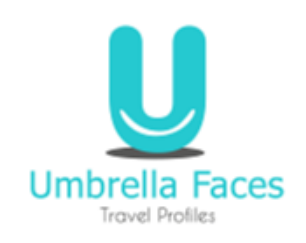

# Authorize access

OAuth2 Test Application would like to access application data on your behalf. The application will be granted read-only access to all profile information which is available to you.

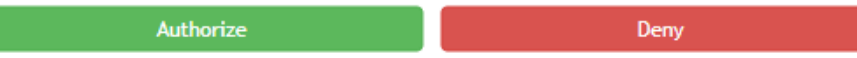

#### <span id="page-4-2"></span>**Step 3: Application receives authorization code**

If the user clicks "Authorize", Faces redirects to the application redirect URI which was specified in the request, along with an authorization code.

The redirect would look something like this:

https://your.application.com/callback?code=THE\_AUTH\_CODE

#### <span id="page-4-3"></span>**Step 4: Application requests refresh and access token**

The application requests an access token from the API, by passing the authorization code along with authentication details using HTTP POST:

**Parameter Description** 

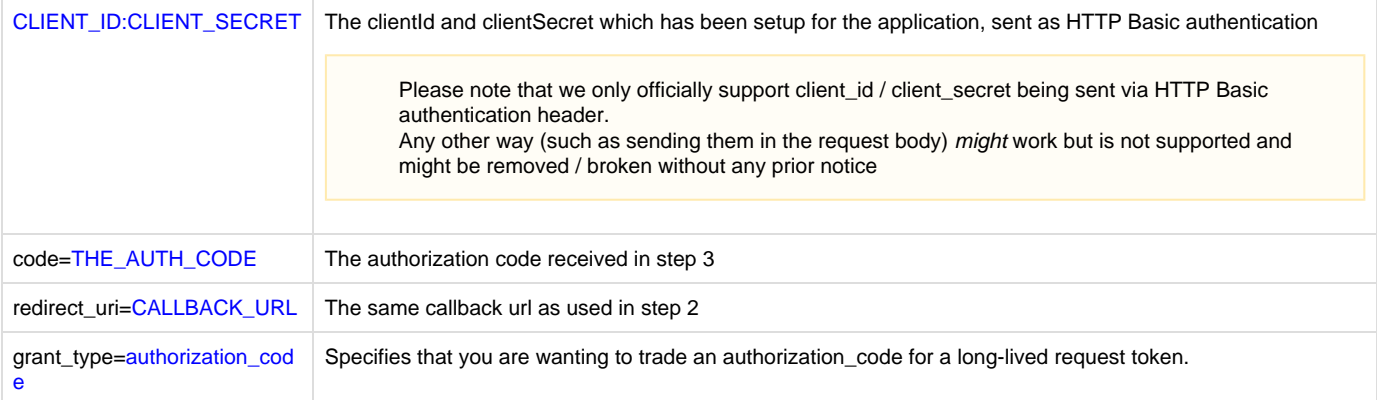

#### **Example Request using cURL**

#### #

https://CLIENT\_ID:CLIENT\_SECRET@hurricane.umbrellanet.ch/uf-test/oauth/tok en?grant\_type=authorization\_code&code=THE\_AUTH\_CODE&redirect\_uri=CALLBACK\_ URL

curl -v -X POST \

```
 -H "Content-type: application/x-www-form-urlencoded" \
```
-u client-id:client-secret \

-d "grant\_type=authorization\_code" \

-d "code=THE\_AUTH\_CODE" \

-d "redirect\_uri=CALLBACK\_URL" \

https://hurricane.umbrellanet.ch/uf-test/oauth/token

As a result, the application is granted short-lived access token used during API calls, as well as a long-lived refresh token which can be used for obtaining further access tokens:

{ "access\_token": "eb0afd63-7ad3-4b0f-a3cb-bacbbf4cac7c", "token\_type": "bearer", "refresh\_token": "0561038e-02d3-48e4-a859-399acacad59c", "expires\_in": 3599 }

Please do only rely on the "access\_token", "token\_type", "refresh\_token" and "expires\_in" attributes within the token response payload. There might be supplemental information in additional attributes which can change frequently and without any advance notice

#### <span id="page-5-0"></span>**Step 5: Get new access token**

After the access token expires, a new one may be obtained similar to step 4:

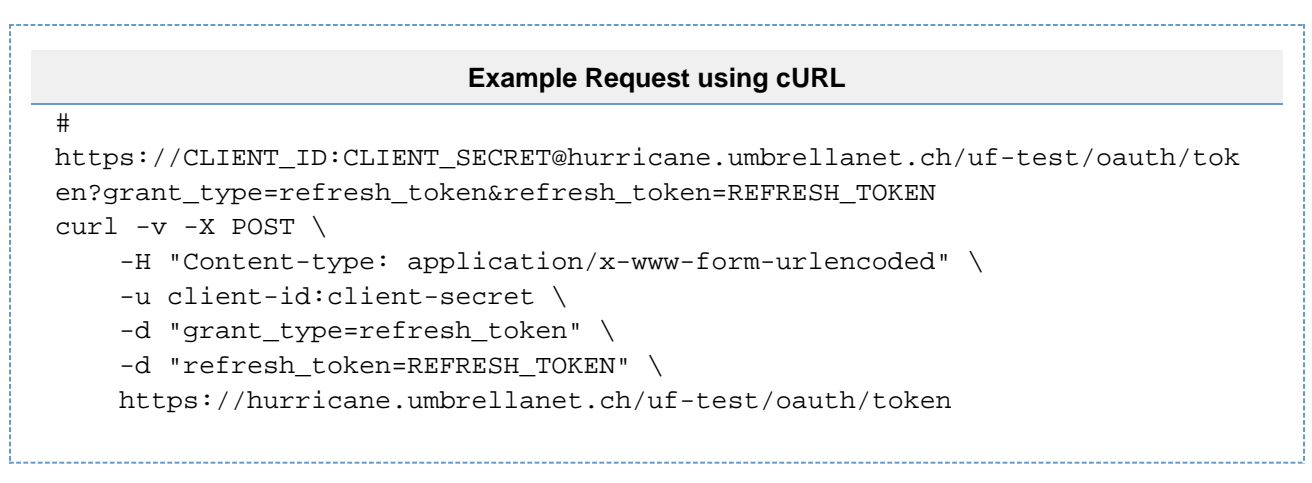

As a result, a new access token will be issued. Our application may also issue a new refresh token in case the currently used one is due for expiration, which shall be stored upon reception and used from this point in time onwards.

### <span id="page-6-0"></span>**Oauth2 Client Credentials Flow by example**

When using the Client Credentials Flow, no user interaction is required, instead the authorization level of your application is directly configured within Umbrella Faces. As a result the Client Credentials Flow comprises of only a single step:

### <span id="page-6-1"></span>**Step 1 out of 1: Get new access token**

Whenever a new access token is needed (either because none is available or the old one has expired), a new one may be obtained by issuing a HTTP POST request to our token endpoint, supplying client\_id and client\_secret as HTTP Basic authentication, along with a grant\_type of client\_credentials:

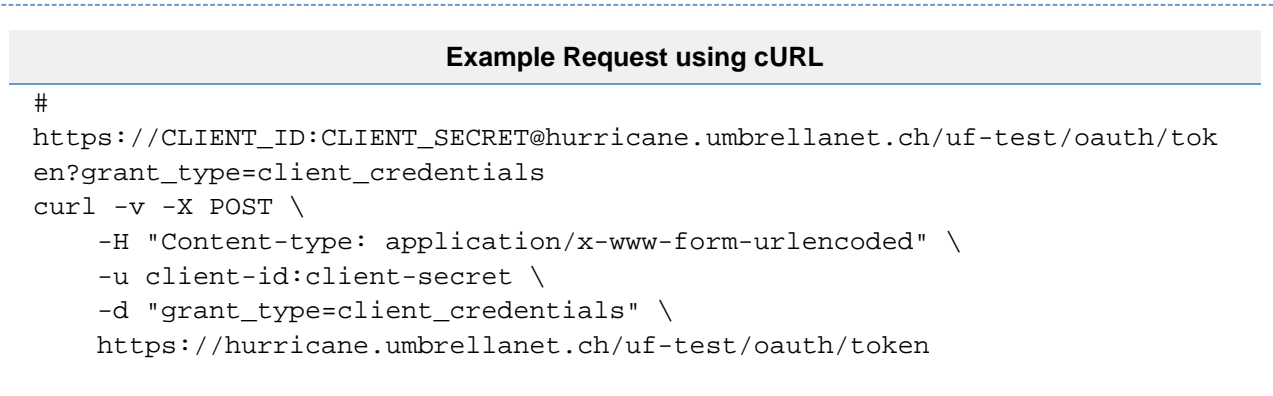

As a result, a new access token will be issued.

Please do only rely on the "access\_token", "token\_type", "expires\_in" attributes within the token response payload. There might be supplemental information in additional attributes which can change frequently and without any advance notice

## <span id="page-6-3"></span><span id="page-6-2"></span>ID token

In addition(or instead) of our OAuth API scopes, we do also support scopes resulting in generation of an ID-Token, which will be returned in Step 4 as well as Step 5 of the Authorization flow.

If only an ID-Token is desired, the OAuth process may be called with response\_type=token which will trigger the OAuth 2.0 Implicit flow and only generate a short-lived access token without providing a refresh token.

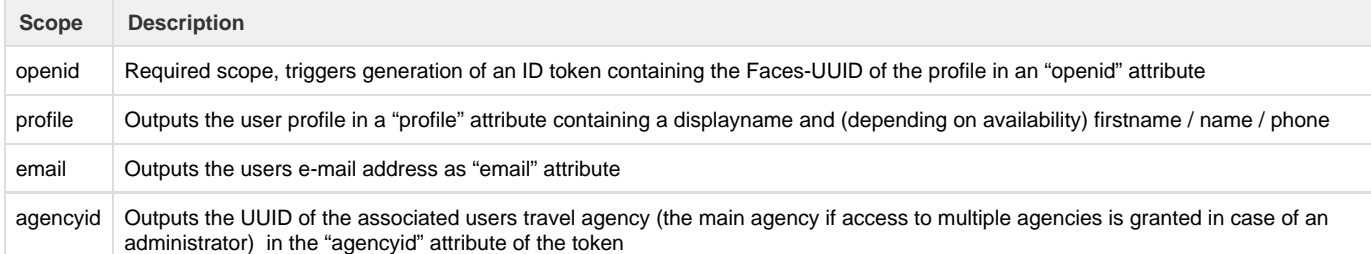

The ID-Token will be presented in form of a [JSON Web Token](https://jwt.io/) and will be cryptographically signed using our Service Provider Certificate available at <faces\_url>/saml/metadata,

i.e. <https://hurricane.umbrellanet.ch/uf-test/saml/metadata>

#### **Access Token with additional id\_token**

```
 "access_token": "f88a7119-b585-4c9c-9867-88a40aae41f8",
```

```
"token type": "bearer",
```

```
 "refresh_token": "bab32afe-acf8-4a8e-ba7c-ed567daa0ee4",
```
"expires\_in": 3599,

"scope": "email openid profile",

"id\_token":

"eyJhbGciOiJSUzI1NiJ9.eyJvcGVuaWQiOiIzZDkyMDVjYS1mMjY0LTRhZDgtYjFhYy1lNjQ1 NTU3ZWFhOTkiLCJwcm9maWxlIjp7ImZpcnN0bmFtZSI6IlJlbW8iLCJwaG9uZSI6Iis0MTQ0MT IzNDU2NyIsImRpc3BsYXluYW1lIjoiSGVyciBSZW1vIFLDpGJlciIsIm5hbWUiOiJSw6RiZXIi fSwiZW1haWwiOiJyZW1vLnRlc3RAdW1icmVsbGEuY2gifQ.ni2\_4eszvqV5JgWBzJNmQ8jq225 \_7i-TiMAFzSGDSkPt6J5CTPSQF5wsq\_Og5tOzd39nybGfwRzDyAkAOWinU2\_djUv58gMx095U7 7ccSlSVYca6sn8t8WL62v8AOPSO9h8ok52nQpjtZFWcni4KABlcCKd\_feT\_5KjAmsRQwf7NZ0g qkoP3Y4Ymo454N8ezu822slF-ub4UdA1VBHDZuCJtQWbdsT2Cfep1NWRf3by\_uP2s6yxHcHmQ0 R\_kYwXKMW2SbxyGo821cN-sxXYmppb4ipDtPKC7ANUYc5wZQ2Gp0gAenMIfxooz0njkEWKKMq3 pwZWNJnWHDwVsluqI\_w" }

{

Please do only rely on the "access\_token", "token\_type", "refresh\_token", "expires\_in", "scope" and "id\_token" attributes within the token response payload.

There might be supplemental information in additional attributes which can change frequently and without any advance notice

### <span id="page-7-0"></span>**Decoded ID-Token**

The following extract depicts a decoded ID-Token from the value of "id\_token" in the response above

```
{
   "openid": "3d9205ca-f264-4ad8-b1ac-e645557eaa99",
   "profile": {
     "firstname": "Remo",
     "phone": "+41441234567",
     "displayname": "Herr Remo Räber",
     "name": "Räber"
   },
   "email": "remo.test@umbrella.ch"
}
```
# <span id="page-8-2"></span><span id="page-8-0"></span>Profiles API

### <span id="page-8-1"></span>**Search company profile**

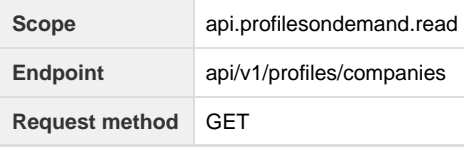

Allows searching through a paged list of company profiles. This API can be used to narrow-down the traveler profile search by company.

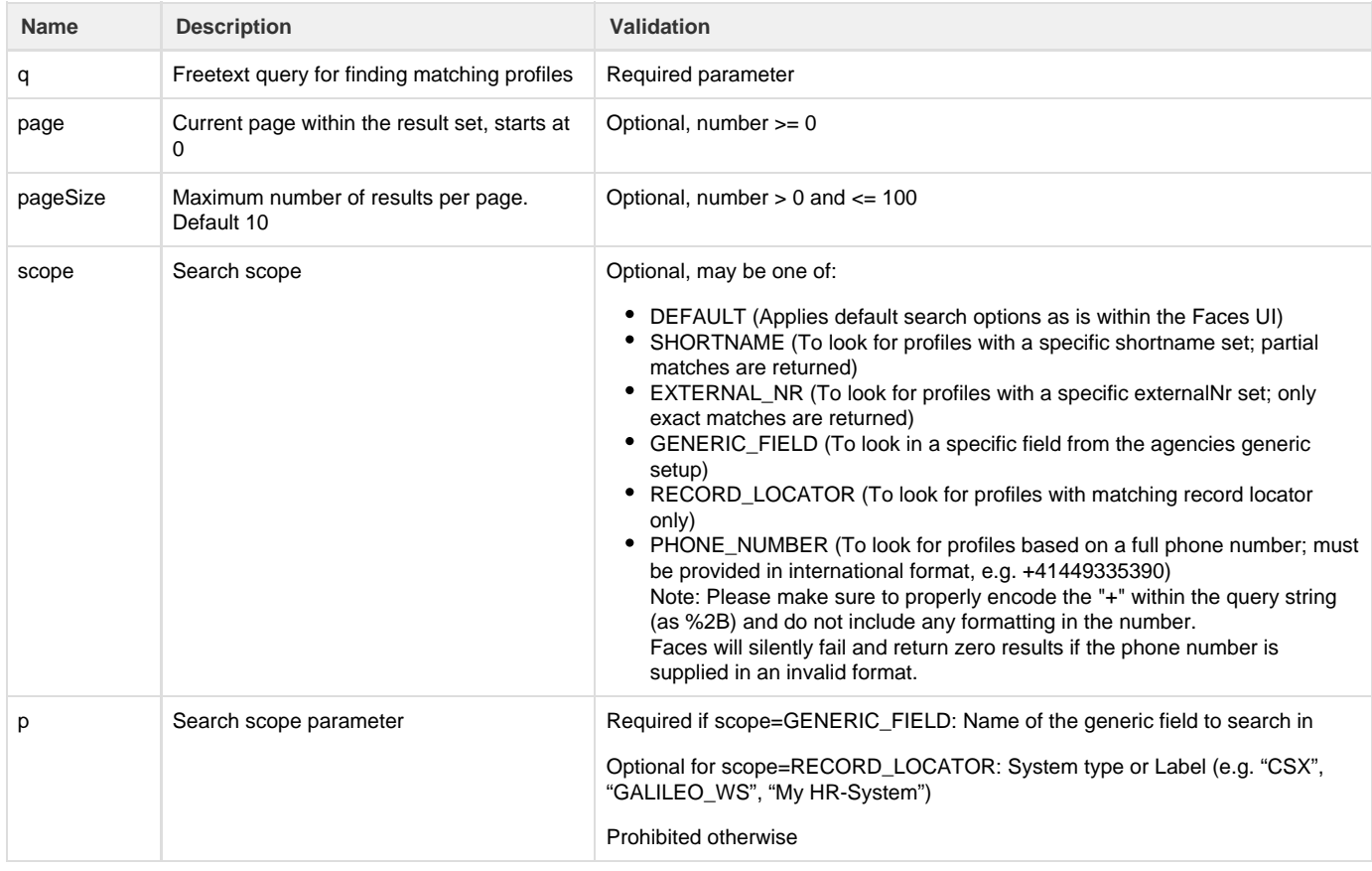

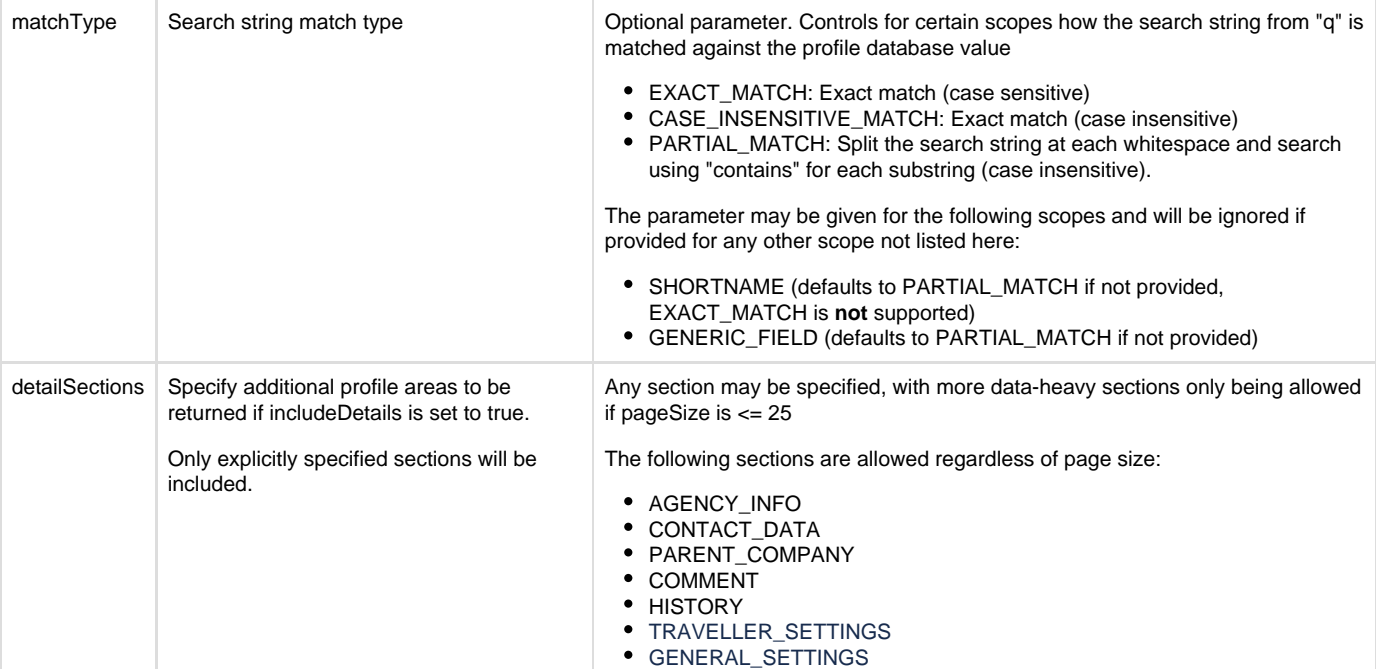

```
Example Request
curl -v -H "Authorization: Bearer <token>" \
"https://hurricane.umbrellanet.ch/uf-test/api/v1/profiles/companies?q=acme
&page=0&pageSize=10"
                              Example Response
{
  "moreResults": false,
  "results": [{
   "uuid": "b9321d7e-9d72-4e80-ac49-d3aa38169175",
   "name": "ACME Inc."
```
### <span id="page-9-1"></span><span id="page-9-0"></span>**Get company profile**

 }] }

**Scope** api.profilesondemand.read Endpoint api/v1/profiles/company/<uuid> **Request method** GET

Retrieves the details of a single company profile.

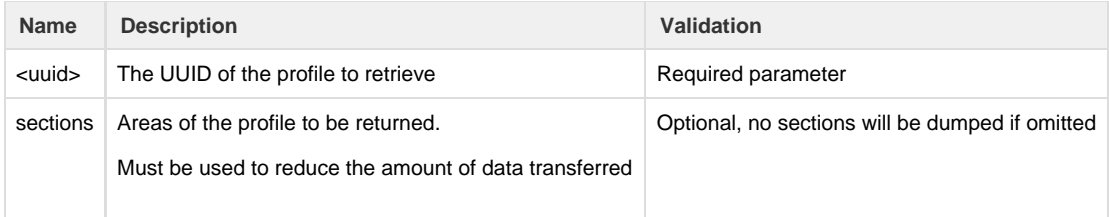

#### **Example request**

curl -v -H "Authorization: Bearer <token>" \

"https://hurricane.umbrellanet.ch/uf-test/api/v1/profiles/company/b9321d7e -9d72-4e80-ac49-d3aa38169175?sections=CONTACT\_DATA,MEMBERSHIPS"

#### **Example response**

```
{
 "uuid": "dba95fe6-873c-4499-be0c-d3aa38169175",
 "externalNr": "00001",
 "name": "Demo GmbH",
 "shortname": "DEMO-1",
 "data": {
  "contact": {
   "street": "Binzstrasse 33",
   "street2": null,
    "zipCode": "8620",
   "place": "Wetzikon",
    "countryCode": "CH"
  },
   "memberships": {
   "airline": [{
    "uuid": "6bd21d65-0671-4196-8fd1-4de9f4ce9071",
     "alliance": "LH",
    "memberNumber": "DEMODEMO123",
     "type": "SPECIAL_KEYWORD"
    }],
    "hotel": [],
    "rentalCar": []
  },
  "genericFieldValues": []
 }
}
```
#### <span id="page-10-1"></span><span id="page-10-0"></span>**Company profile sections overview**

The following sections are currently available in accordance with our Swagger schema definition:

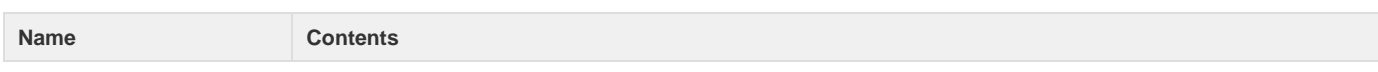

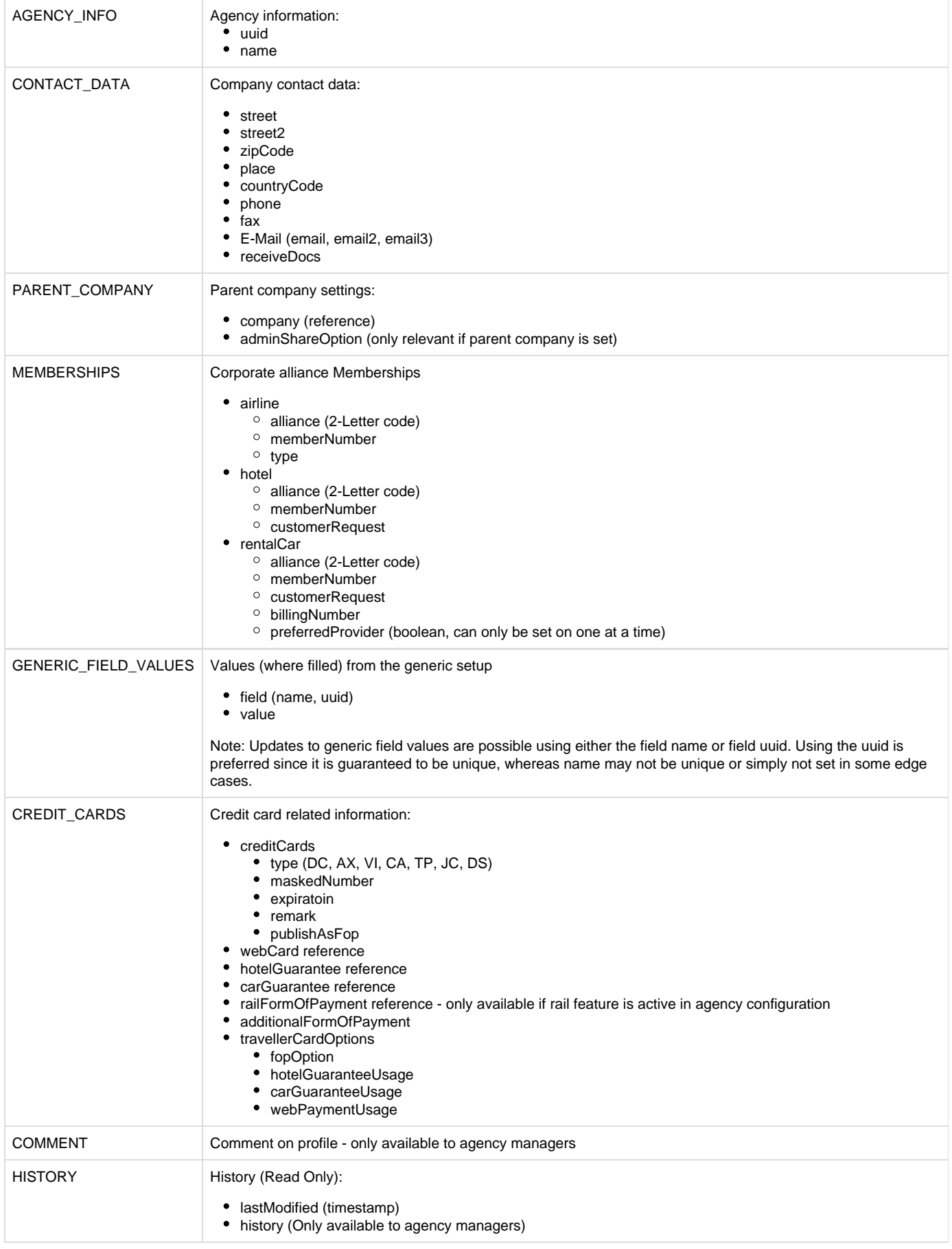

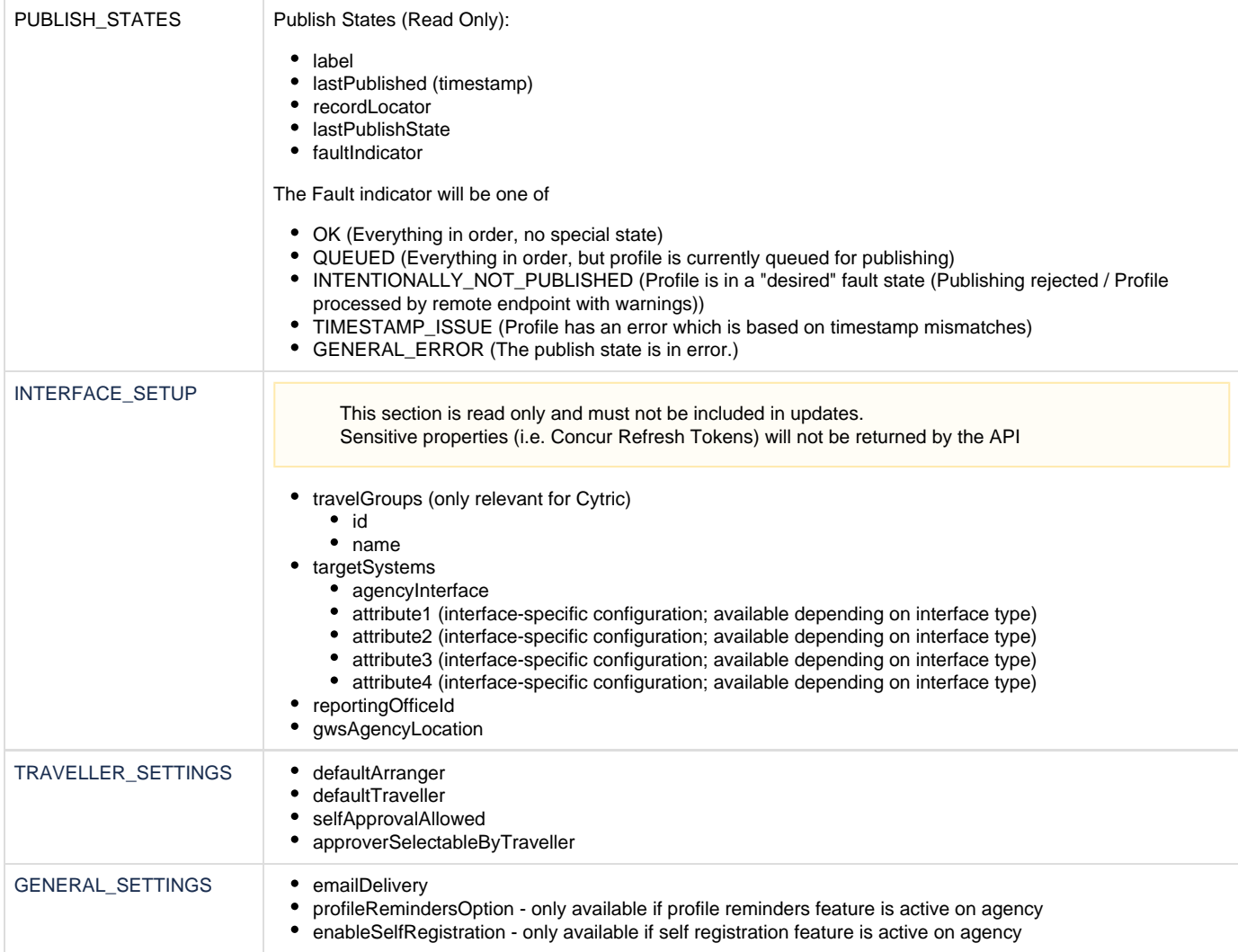

# <span id="page-12-0"></span>**Get subsidiaries of a company profile**

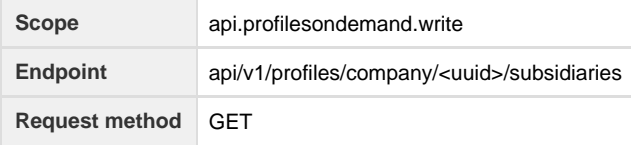

Query subsidiaries for a given company

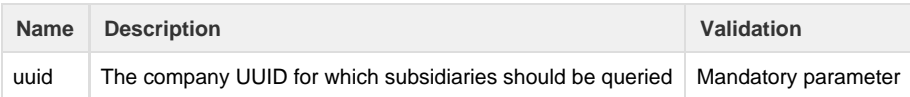

```
Example request
```

```
curl -v -H "Authorization: Bearer <token>" \
```

```
"https://hurricane.umbrellanet.ch/uf-test/api/v1/profiles/company/b9321d7e
-9d72-4e80-ac49-d3aa38169175/subsidiaries"
```
#### **Example Response**

```
\overline{[} {
   "uuid": "da5a20c7-08db-42ae-a5e7-72737e9eb647",
   "name": "Hierarchy Child Company 2"
  },
 {
   "uuid": "2b8c21de-8e74-4d8d-b836-e904e4977c61",
   "name": "Hierarchy Child Company 1"
 }
]
```
### <span id="page-13-0"></span>**Create new company profile**

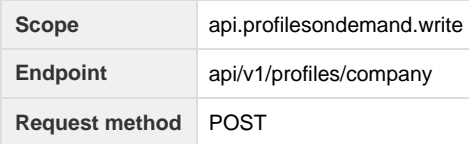

Create a new company profile

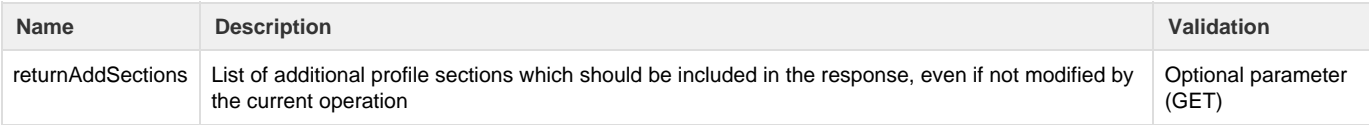

```
curl -v -X POST \
     -H "Authorization: Bearer <token>" \
     -H "Content-Type: application/json" \
     --data '{
     "externalNr": "1337",
     "name": "Umbrella Organisation U+O AG",
     "shortname": "UMBRELLA",
     "data": {
         "contact": {
             "street": "Binzstrasse 33",
             "zipCode": "8620",
             "place": "Wetzikon",
             "countryCode": "CH"
         },
         "genericFieldValues": [
\{ "field": {
                     "uuid": "180d6569-28d8-43e1-9599-ba520e6d1fec"
\},
         "value": "1230A"
 }
         ],
         "agency": {
             "uuid": "52b166c5-4990-49bb-b1f1-d3aa38169175"
         }
     }
}' https://hurricane.umbrellanet.ch/uf-test/api/v1/profiles/company
```
#### **Example response**

The profile, including any sections populated by the request, will be reported back, including the newly generated UUID - see [Get company profile](#page-9-1)

#### <span id="page-14-0"></span>**Implementation notes**

The data structure is the same as is output in [Get company profile](#page-9-1) with the following exceptions:

Company profile UUID cannot be provided in the JSON

For creating of a new profile, the following required properties must always be populated:

- name
- shortname

Faces will apply default validation logic as seen on our Web UI and CSV interfaces and will report validation errors to the caller without saving the profile.

### <span id="page-14-1"></span>**Update existing company profile**

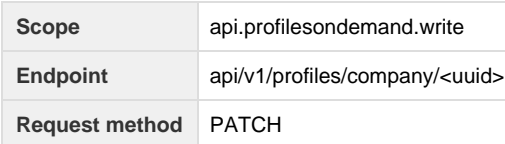

#### Updates (part of) the details of a single company profile.

**Parameters**

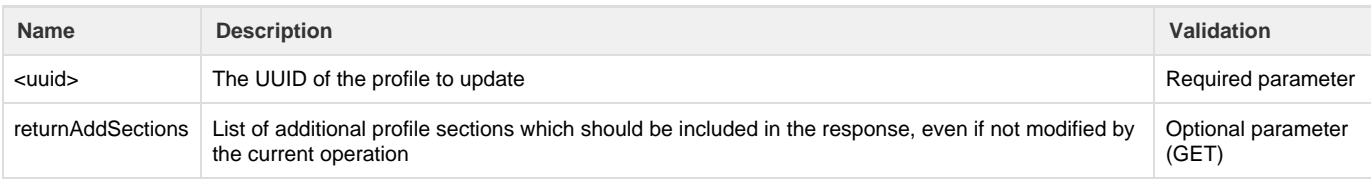

```
curl -v -X PATCH \setminus -H "Authorization: Bearer <token>" \
     -H "Content-Type: application/json" \
     --data '{
     "externalNr": "0815",
     "name": "ACME Incorporated",
     "shortname": "ACME-INC",
     "data": {
          "memberships": {
              "airline": [{
                  "alliance": "LH",
                  "memberNumber": "DEMODEMO123",
                  "type": "SPECIAL_KEYWORD"
              }]
         }
     }
}'
https://hurricane.umbrellanet.ch/uf-test/api/v1/profiles/company/b9321d7e-
9d72-4e80-ac49-d3a
```
<span id="page-15-0"></span>**Implementation notes**

Depending on the authorization level of the caller, it may not be possible to edit certain properties. Changes to unmodifiable properties will be silently ignored if sent.

Callers should include only the properties they wish to edit in the PATCH request. Due to underlying synchronization logic to third party systems, it is required to perform all profile modifications within one single PATCH call (I.e. do not first edit the shortname, then add a membership code as two separate API calls).

The following logic is applied when editing collections, such as memberships to allow for modification of single elements within the collection without having separate API calls for that purpose:

- If an "uuid" is supplied, the corresponding collection element is being modified
- $\circ$  If there is no matching element with the given UUID, the update is ignored
- In order to remove a collection item, it's UUID is supplied, along with a property "\_operation", which is set to "remove"

In order to remove generic values from a profile, please include the field uuid or name but set the field content to empty.

### <span id="page-15-1"></span>**Delete company profile**

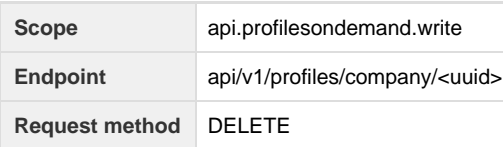

Delete a single company profile (along with all associated traveler profiles) from Faces as well as all downline systems.

**Parameters**

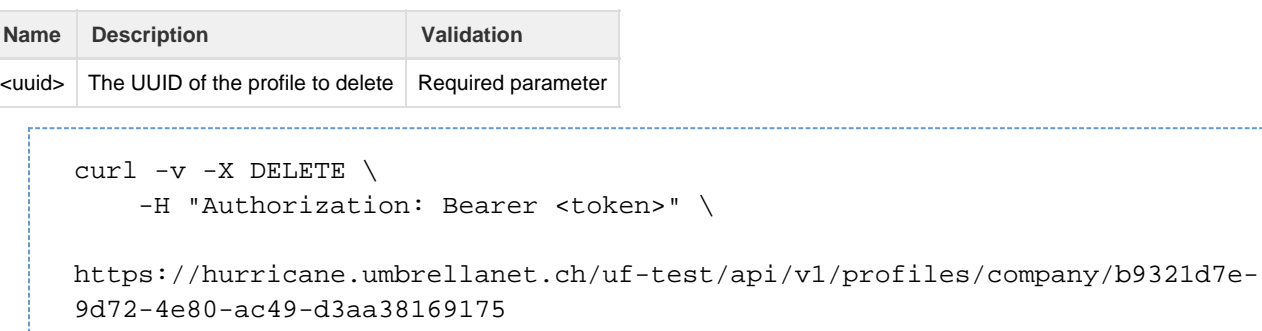

----------------------

**Example response**

HTTP 204 "No Content" with empty body

### <span id="page-16-0"></span>**Search traveler profile**

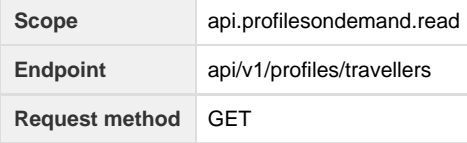

Allows searching through a paged list of traveler profiles

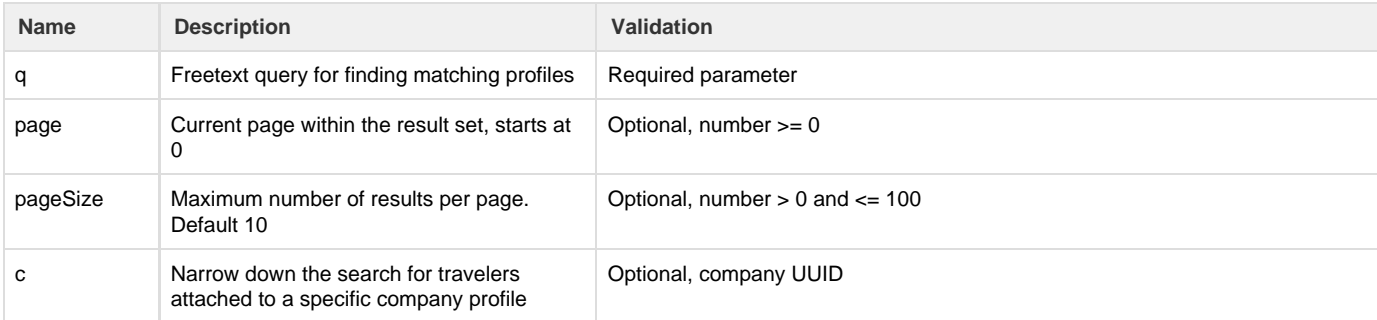

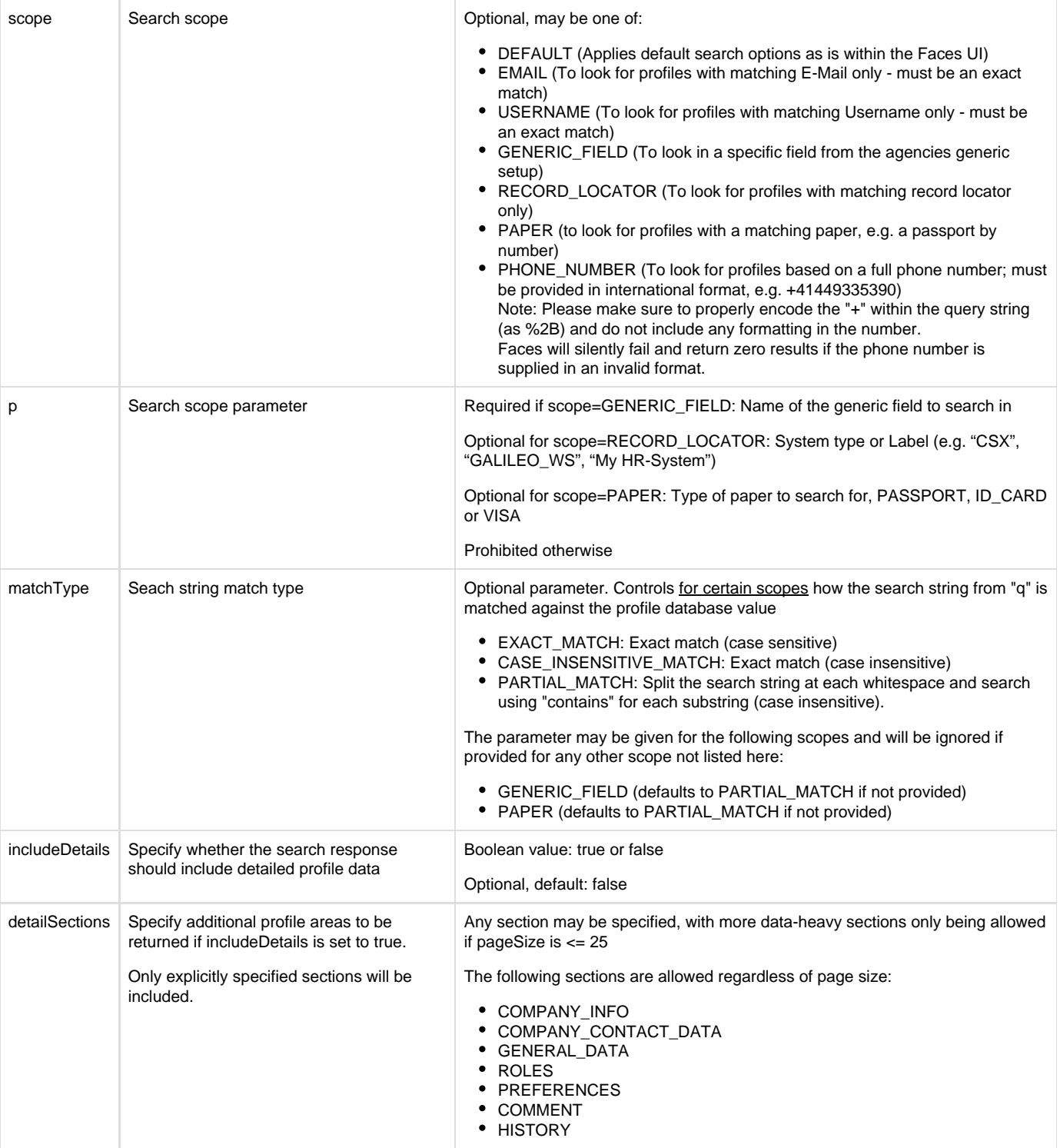

### **Example request**

curl -v -H "Authorization: Bearer <token>" \

"https://hurricane.umbrellanet.ch/uf-test/api/v1/profiles/travellers?q=bob &page=0&pageSize=10"

#### **Example response**

```
{
 "moreResults": false,
 "results": [{
   "uuid": "065fe9e0-47b7-4d12-b3de-d3aa38169175",
   "fullName": "Herr Bob Builder"
 }]
}
```
### <span id="page-18-1"></span><span id="page-18-0"></span>**Get traveler profile**

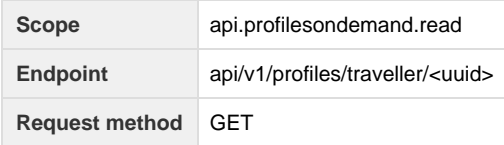

Retrieves the details of a single traveler profile.

#### **Parameters**

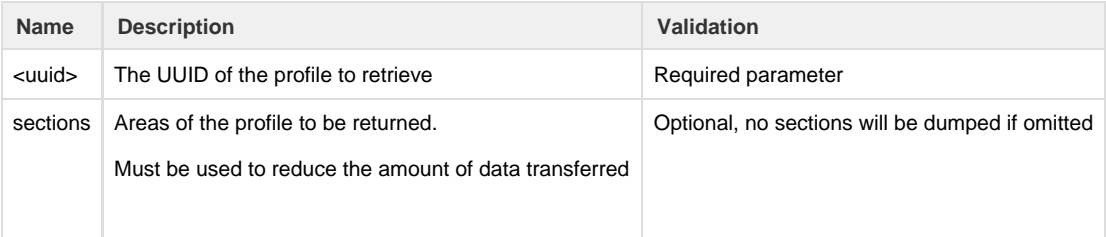

#### **Example request**

```
curl -v -H "Authorization: Bearer <token>" \
```
"https://hurricane.umbrellanet.ch/uf-test/api/v1/profiles/traveller/065fe9 e0-47b7-4d12-b3de-d3aa38169175?sections=GENERIC\_FIELD\_VALUES&sections=COMP ANY\_INFO&sections=MEMBERSHIPS"

#### **Example response**

```
{
  "uuid": "065fe9e0-47b7-4d12-b3de-d3aa38169175",
  "firstname": "Bob",
  "middlename": "",
  "name": "Builder",
  "email": "bob.builder@umbrella.ch",
  "data": {
   "company": {
     "externalNr": "12345",
    "name": "Fix-It Inc",
    "uuid": "52f2b2c0-4990-49bb-b1f1-d3aa38169175"
   },
    "genericFieldValues": [
     {
      "field": {
       "uuid": "30713acf-71dc-42c8-825f-7e5be9e98fbe",
       "namme": "HairColor"
\mathcal{L} "value": "Red"
     },
\{ \cdot \cdot \cdot \cdot \cdot \cdot \cdot \cdot \cdot \cdot \cdot \cdot \cdot \cdot \cdot \cdot \cdot \cdot \cdot \cdot \cdot \cdot \cdot \cdot \cdot \cdot \cdot \cdot \cdot \cdot \cdot \cdot \cdot \cdot \cdot \cdot 
      "field": {
       "uuid": "5aba8e80-4ae5-4efc-a5df-60303aede01e",
       "name": "FirstClassTraveler"
      },
      "value": "Y"
     }
   ],
   "memberships": {
    "flight": [{
      "alliance": "LH",
      "memberNumber": "9992123412341234",
      "pin": "",
      "uuid": "dbb387a9-b5e7-44d0-87bf-64432ee3e582"
     }],
     "rentalCar": [],
     "hotel": []
   }
  }
}
```
#### <span id="page-19-1"></span><span id="page-19-0"></span>**Traveler profile sections overview**

The following sections are currently available in accordance with our Swagger schema definition:

**Name Contents**

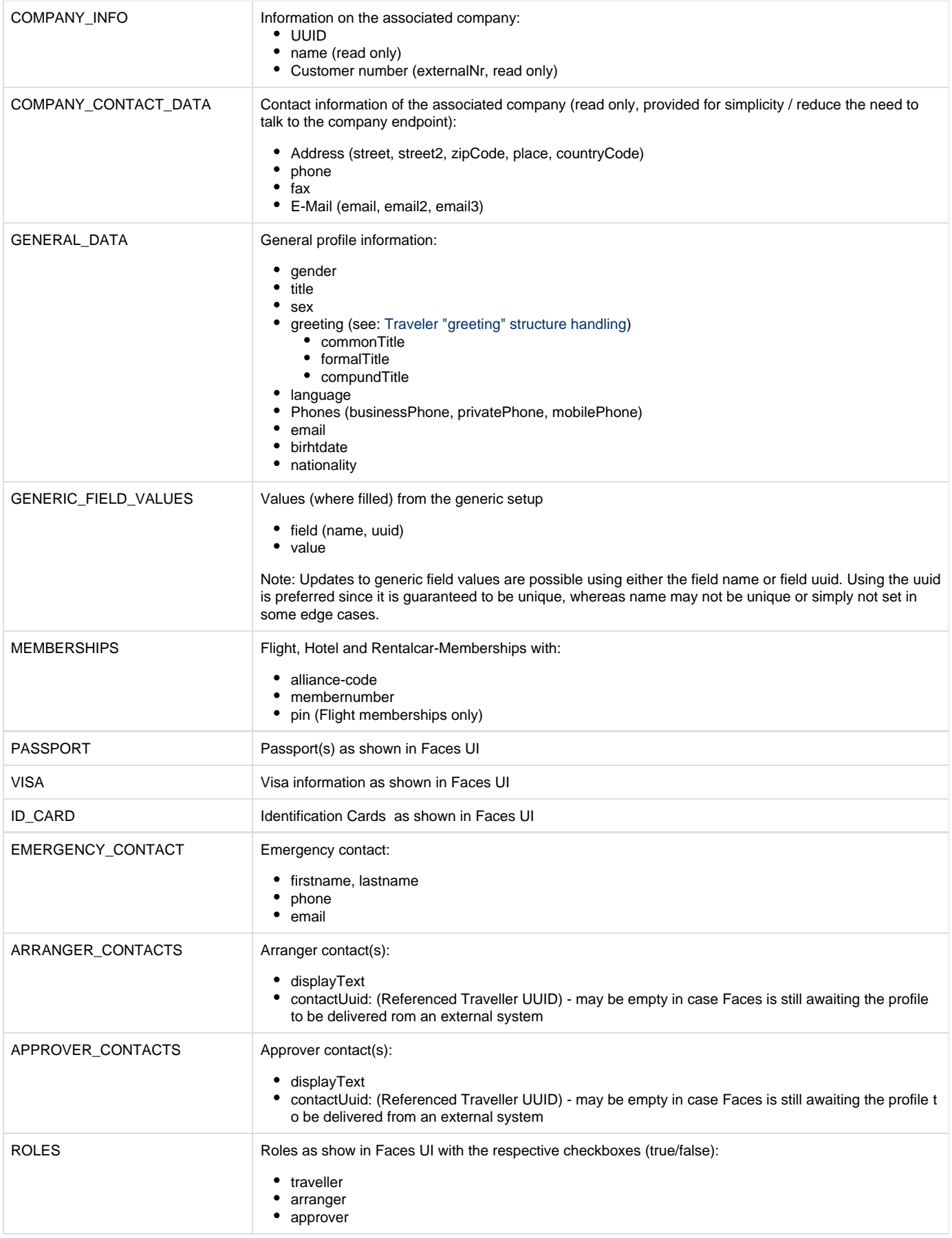

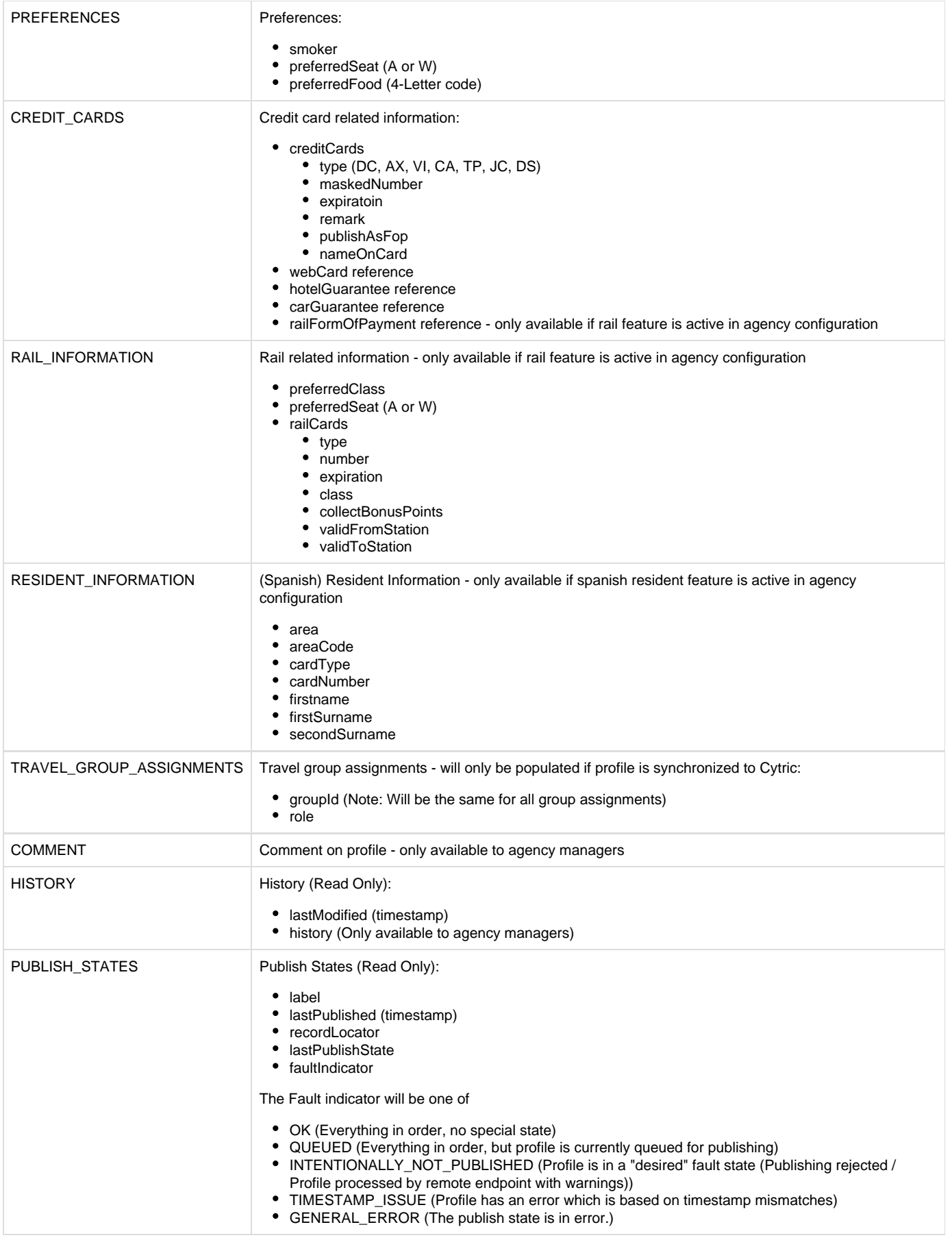

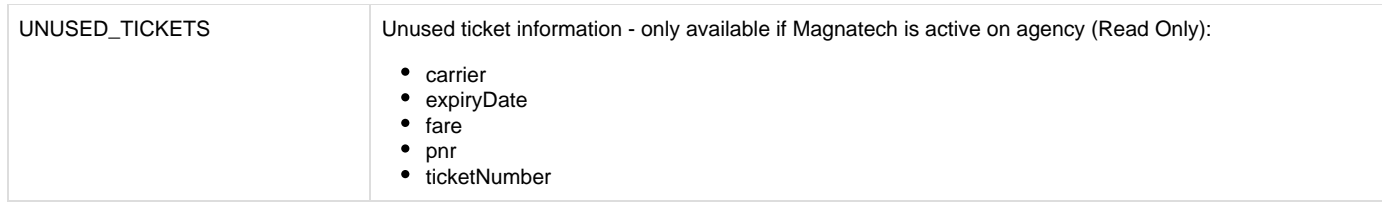

### <span id="page-22-2"></span><span id="page-22-0"></span>**Traveler "greeting" structure handling**

Umbrella Faces logically divides a greeting into common title and formal title. The common title is restricted to a predefined list (please see the swagger document for the most up to date list), whereas the formal title allows storage of freetext title information with the limitation of only showing certain formal titles in the UI.

Depending on the [travel agency setup](https://tornado.umbrellanet.ch/confluence/display/KBUF/System+Settings), not all combinations of common / formal title are supported by the Faces UI. It's best to consult with the travel agency on their setup to ensure a consistent user experience.

The common titles referenced in the swagger definition are generally valid for every agency.

Please refer to the following table:

Formal Titles

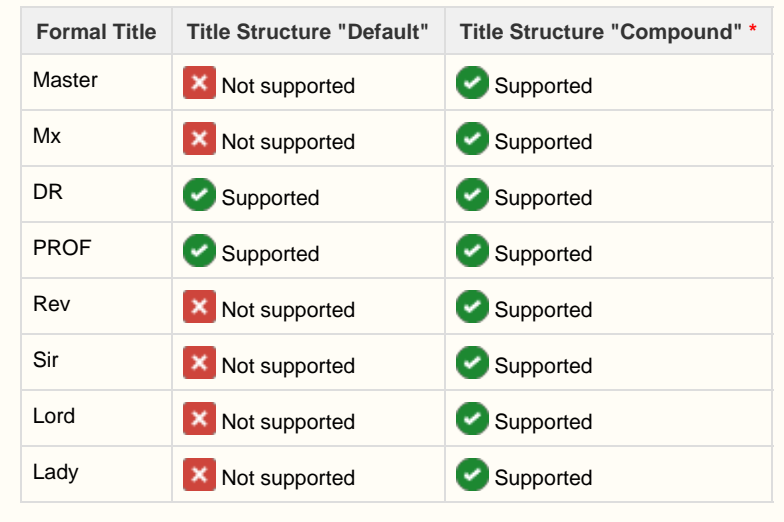

\* Titles are supported, if no commonTitle is set. Since for "Compound" the UI is only using a single drop-down it is not possible to display a title such as MR DR.

#### <span id="page-22-1"></span>**Using compoundTitle vs commonTitle & formalTitle**

Umbrella Faces in it's backend always stores the compoundTitle, but transparently derives common and formal title in API requests using the following general format: compound Title = trim(common Title +  $" " +$  formal Title).

When updating a profile in Umbrella Faces, it is important to only send either the compoundTitle or commonTitle / formalTitle but never both structures.

API Request Examples

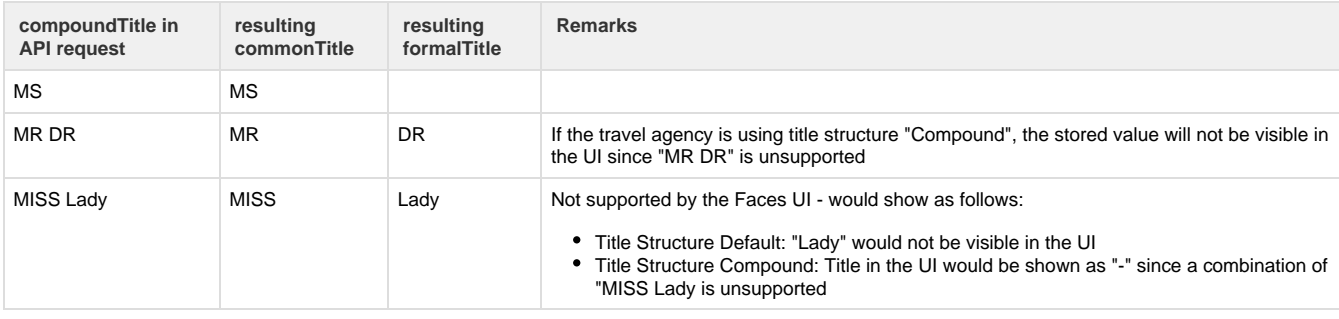

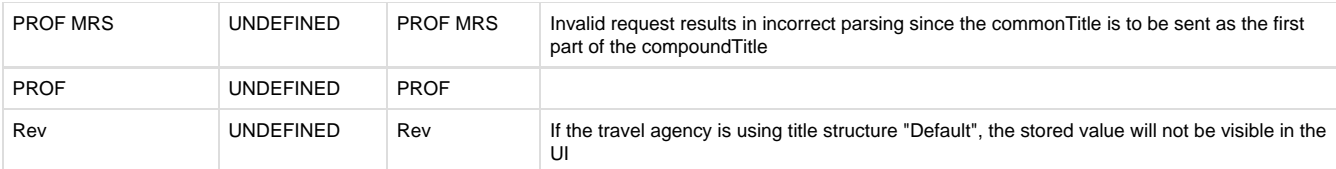

#### <span id="page-23-0"></span>**Greeting validation**

It is important to note that the commonTitle is **mandatory** whenever sex is set to MALE or FEMALE if the agency is using Title Structure "Default". Should you create / update a profile using compoundTitle, you might still get an errorMessage for greeting.commonTitle in case the supplied compoundTitle can not be derived into a valid commonTitle.

### <span id="page-23-1"></span>**Create new traveler profile**

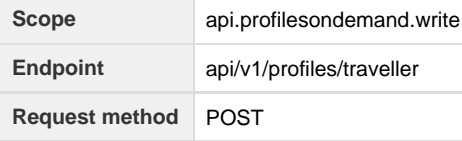

Create a new traveler profile

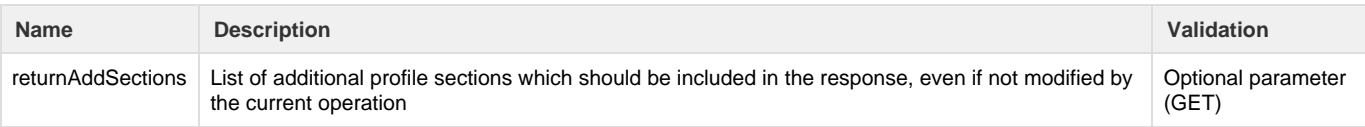

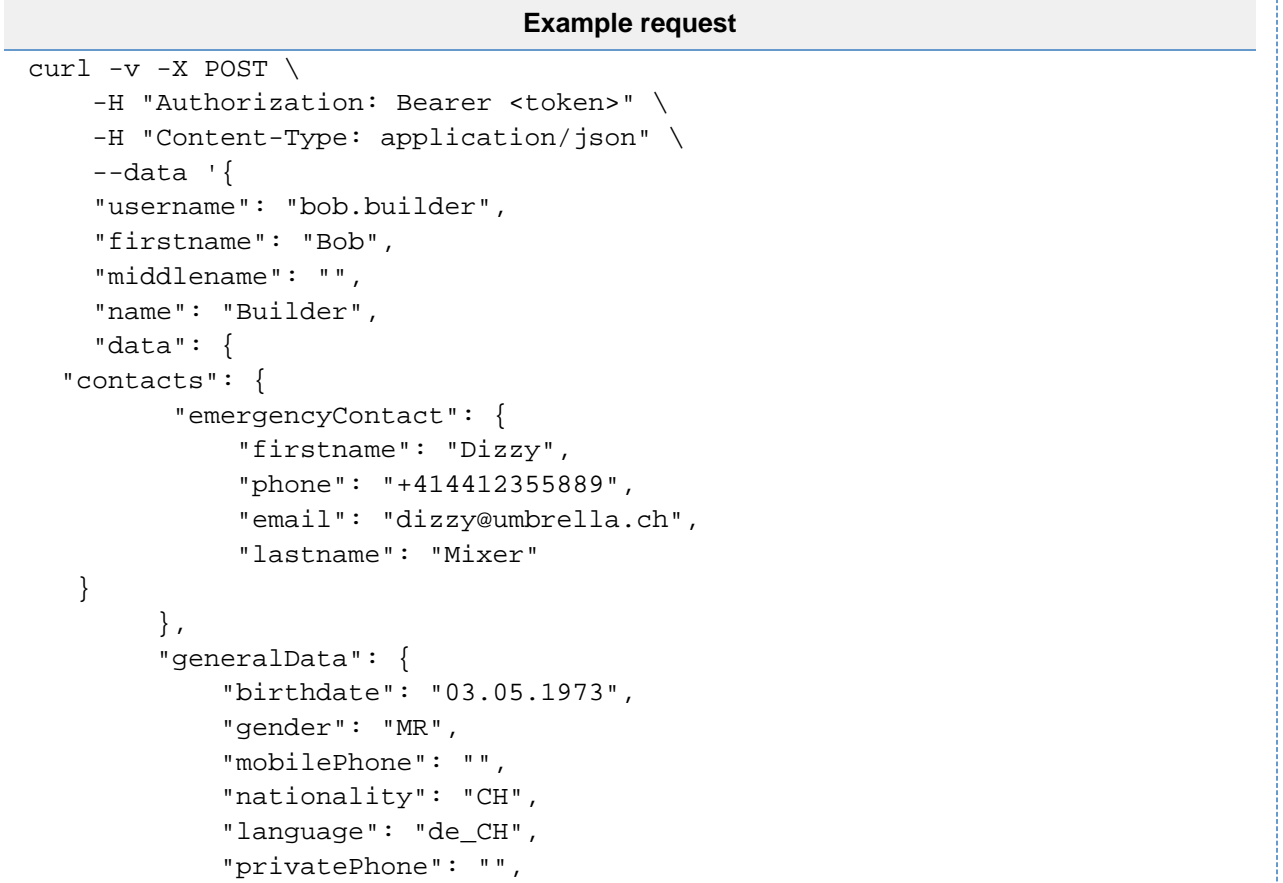

```
 "businessPhone": "",
            "title": "",
            "email": "bob.builder@umbrella.ch"
        },
        "company": {
            "uuid": "52f2b2c0-4990-49bb-b1f1-d3aa38169175"
        },
        "papers": {
            "visas": [{
                    "country": "US",
                    "number": "8123789",
                    "entryType": "MULTIPLE",
                    "expiration": "01.03.2020",
                    "issueDate": "01.09.2019"
                },
 {
                    "country": "AE",
                    "number": "XXEE1123",
                    "entryType": "",
                    "expiration": "31.10.2020",
                    "issueDate": "09.03.2020"
 }
            ],
             "idCards": [{
                "country": "CH",
                "number": "123456",
                "expiration": "31.12.2030",
                "issueDate": "01.01.2020"
            }],
             "passports": [{
                    "country": "CH",
                    "number": "X12345",
                    "issueCountry": "CH",
                    "expiration": "31.12.2029",
                    "issueDate": "01.01.2019",
                    "issuePlace": "Zurich",
                    "primary": true
                },
\{ "country": "CH",
                    "number": "X999999",
                    "issueCountry": "CH",
                    "expiration": "31.12.2029",
                    "issueDate": "01.01.2019",
                    "issuePlace": "Zurich",
                    "primary": false
 }
 ]
        },
         "genericFieldValues": [
\{ "field": {
                    "uuid": "afee4339-3c12-412a-9504-fb475bed71ab",
```

```
 "name": "EmailPersonal"
                 },
                 "value": "bob@hasnoemail.com"
             },
\left\{ \begin{array}{c} \end{array} \right. "field": {
                     "uuid": "5e4f3887-5a46-4625-9658-99e579f6c41b",
                     "name": "AARPRate"
                 },
                 "value": "false"
             },
\left\{ \begin{array}{c} \end{array} \right. "field": {
                     "uuid": "5294be6b-b4d6-4890-8b1f-40e16ab37e25",
                      "name": "PreferWheelchairAccess"
                 },
                 "value": "false"
             },
\{ "field": {
                     "uuid": "da0de48e-70c8-4ddb-b334-f2de7bdb2109",
                     "name": "MilitaryRate"
                 },
                 "value": "false"
             },
\{ "field": {
                     "uuid": "4577bf5f-d3b3-4f2b-9b4e-5eff858dff77",
                     "name": "SectionPositionCode"
                 },
                 "value": "Bulkhead"
             },
\{ "field": {
                     "uuid": "173704e3-7d5c-492e-b206-3d4e2d50e45a",
                     "name": "RuleClass"
                 },
                 "value": "Default Travel Class"
 }
         ],
         "memberships": {
             "flight": [{
                     "alliance": "EI",
                     "memberNumber": "1199223123"
                 },
 {
                      "alliance": "LH",
                      "memberNumber": "999999912317"
 }
             ],
             "rentalCar": [{
                 "alliance": "EP",
                 "memberNumber": "E111221"
```

```
 }],
          "hotel": [{
                "alliance": "AL",
                "memberNumber": "LL18675"
\},
 {
                "alliance": "RT",
                "memberNumber": "A123F"
            }
 ]
```
 } } }' https://hurricane.umbrellanet.ch/uf-test/api/v1/profiles/traveller

**Example response**

The profile, including any sections populated by the request, will be reported back, including the newly generated UUID - see [Get traveler profile](#page-18-1)

#### <span id="page-27-0"></span>**Implementation Notes**

The data structure is the same as is output in [Get traveler profile](#page-18-1) with the following exceptions:

- Traveler profile UUID cannot be provided in the JSON
- "email" has to be sent in generalData, values in the root-level propertiy "email" will be ignored

For creating of a new profile, the following required properties must always be populated:

- company.uuid
- username
- firstname
- name
- generalData.gender

Faces will apply default validation logic as seen on our Web UI and CSV interfaces and will report validation errors to the caller without saving the profile.

When adding a passport which should at the same time be added on a visa as linkedPassport, the following format has to be used to reference the passport (as no UUID is yet available): newpp-<2-letter-country code>-<passport number> Example: newpp-CH-X12345678

### <span id="page-27-1"></span>**Update existing traveler profile**

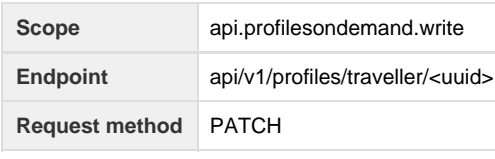

Updates (part of) the details of a single traveler profile.

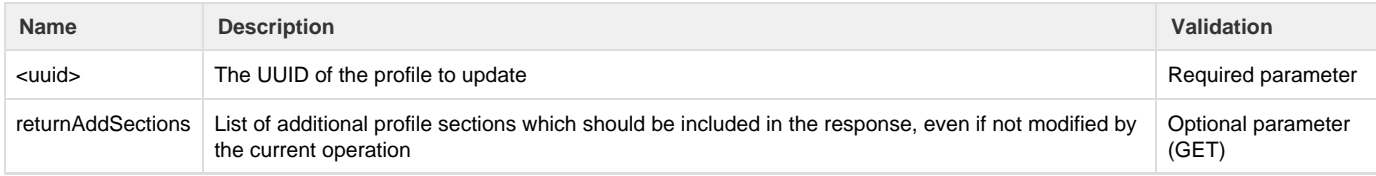

```
Example request
```

```
curl -v -X PATCH \
     -H "Authorization: Bearer <token>" \
     -H "Content-Type: application/json" \
     --data '{
     "username": "bobby.builder",
     "firstname": "Bobby",
     "data": {
   "contacts": {
          "emergencyContact": {
              "firstname": "",
              "phone": "",
              "email": "",
               "lastname": ""
    }
         },
         "generalData": {
             "birthdate": "04.05.1973",
             "email": "bobby.builder@umbrella.ch"
         },
         "papers": {
             "visas": [{
                      "country": "US",
                      "number": "8123789",
                      "entryType": "MULTIPLE",
                      "expiration": "01.03.2020",
                      "issueDate": "01.09.2019",
                      "uuid": "44f2ee67-eba5-4b29-9dfa-76e7eb97de39"
                  },
 {
                      "_operation": "remove",
                      "uuid": "1eed6a49-f8e8-4441-b3ce-312f4dd1cd73"
 }
 ]
         },
         "genericFieldValues": [
\left\{ \begin{array}{c} \end{array} \right. "field": {
                      "uuid": "afee4339-3c12-412a-9504-fb475bed71ab",
                      "name": "EmailPersonal"
                  },
                  "value": "bobby@hasnoemail.com"
 }
         ]
     }
}'
https://hurricane.umbrellanet.ch/uf-test/api/v1/profiles/traveller/ceb545f
d-5000-4f44-93dd-47a272f6f25a
```
#### **Example response**

Example Response: The profile will be reported back, including information on all modified profile sections, see [Get traveler profile](#page-18-1)

#### <span id="page-29-0"></span>**Implementation notes**

Depending on the authorization level of the caller, it may not be possible to edit certain properties (e.g. a traveller may not edit the username, but an agency administrator may do so) - changes to unmodifiable properties will be silently ignored if sent.

Callers should include only the properties they wish to edit in the PATCH request. Due to underlying synchronization logic to third party systems, it is required to perform all profile modifications within one single PATCH call (I.e. do not first edit the username, then add a passport as two separate API calls).

The following logic is applied when editing collections, such as visas or passports to allow for modification of single elements within the collection without having separate API calls for that purpose:

- If an "uuid" is supplied, the corresponding collection element is being modified
- $\circ$  If there is no matching element with the given UUID, the update is ignored
- In order to remove a collection item, it's UUID is supplied, along with a property "\_operation", which is set to "remove"

In order to remove generic values from a profile, please include the field name or uuid but set the field content to empty.

When adding a passport which should at the same time be added on a visa as linkedPassport, the following format has to be used to reference the passport (as no UUID is yet available): newpp-<2-letter-country code>-<passport number> Example: newpp-CH-X12345678

#### <span id="page-29-1"></span>**Delete traveler profile**

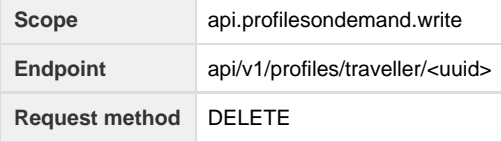

Delete a single traveler profile from Faces as well as all downline systems.

#### **Parameters**

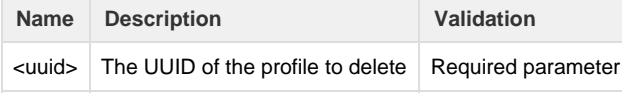

```
curl -v -X DELETE \
     -H "Authorization: Bearer <token>" \
https://hurricane.umbrellanet.ch/uf-test/api/v1/profiles/traveller/ceb545f
d-5000-4f44-93dd-47a272f6f25a
```
**Example response**

HTTP 204 "No Content" with empty body

## <span id="page-29-2"></span>Plaintext Credit Card API

This API is an extension to the Profiles API and allows to send and receive plaintext credit card information from / to Umbrella Faces.

Partners wishing to use these APIs will be required proof their adherance to the PCI DSS security standards and will receive a custom endpoint from our credit card tokenization partner Midoco, which will ensure PCI compliace and forward card data from / to Umbrella

### <span id="page-30-0"></span>**PCI Compliance Concept**

Umbrella Faces itself is not holding any plaintext credit card numbers. Only credit card tokens are stored and need to be forwarded via our partner Midoco, which handles the tokenization and detokenization from / to plaintext data.

As a direct result of this, any partners wanting to exchange credit card numbers with Umbrella Faces will need to direct any API-Calls containing plaintext card numbers in either the request or response via Midoco.

In order to facilitate this design, the Plaintext Credit Card API exposes credit card information within separate API-Calls, with our regular Profiles on Demand API only exposing masked card numbers at most

### <span id="page-30-1"></span>**Retrieve plaintext credit card data**

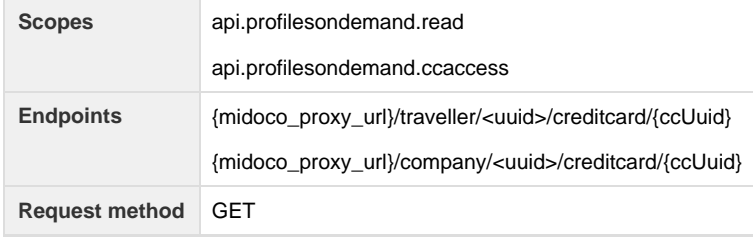

Fetch plaintext credit card data from a company or traveler profile.

#### **Parameters**

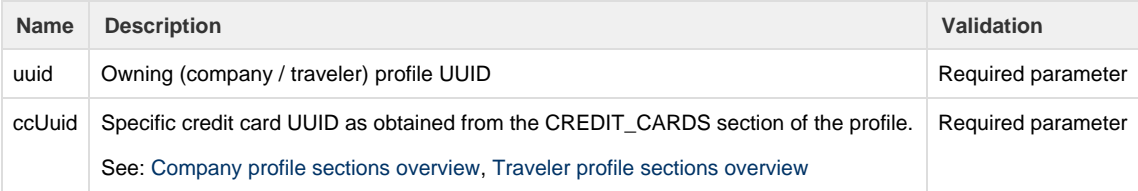

#### **Example request**

```
curl -v -H "Authorization: Bearer <token>" \
```
{midoco\_proxy\_url}/traveller/ceb545fd-5000-4f44-93dd-47a272f6f25a/creditca rd/eff37a66-4217-4762-a3be-2a9177fba9fc

#### **Example response**

```
{
     "uuid": "bd380903-2e49-4920-9823-45626357c367",
     "type": "VI",
     "maskedNumber": "4444XXXXXXXX1111",
     "number": "4444333322221111",
     "expiration": "12/25",
     "remark": ""
     "publishAsFop": false
}
```
### **Store credit card number**

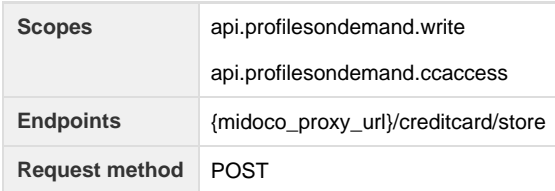

Send a new or updated credit card number and retrieve a transaction number to be used for company or traveller profile update via separate API call.

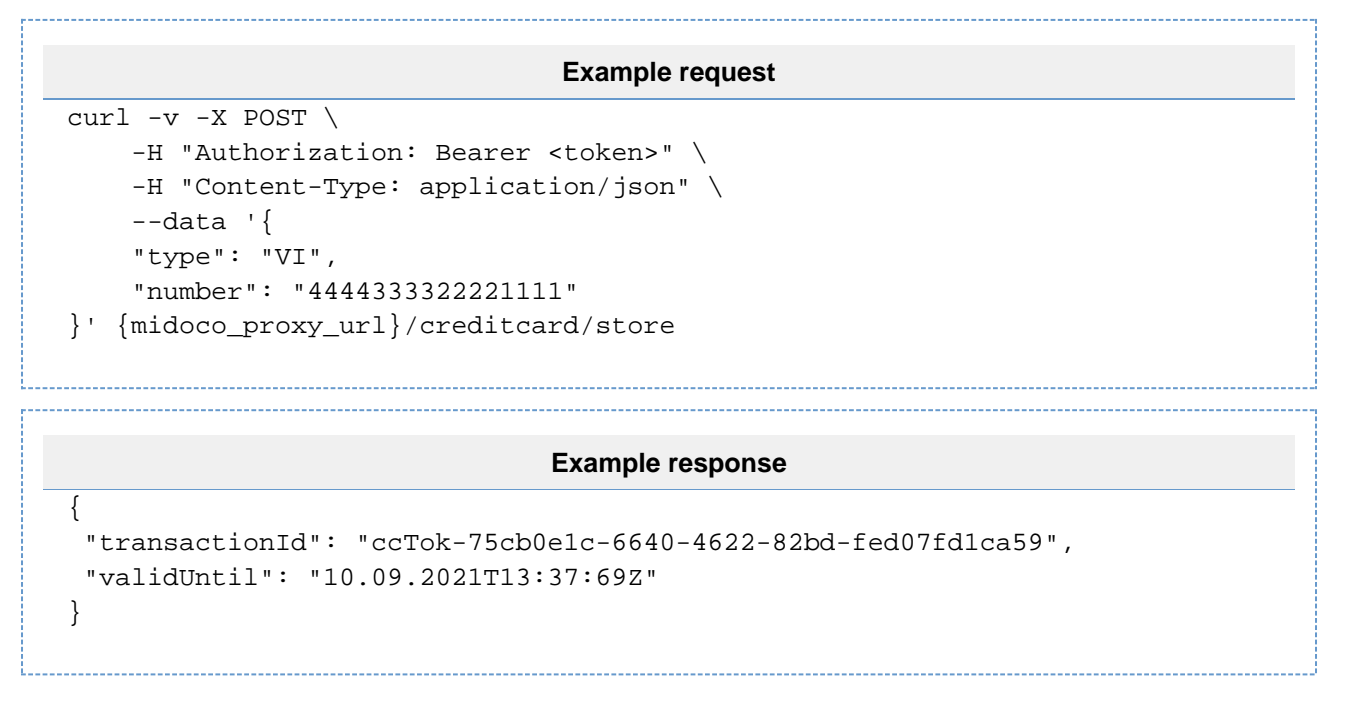

#### <span id="page-31-0"></span>**Example: Add previously stored credit card number to traveler profile**

After sending a credit card number to Faces and receiving a transactionId in return, the transactionId may be used exactly once (up until the time indicated by the "validUntil" field) in a request to add or update a credit card on a company or traveler profile.

```
Example request
curl -v -X PATCH \
     -H "Authorization: Bearer <token>" \
     -H "Content-Type: application/json" \
     --data '{
     "data": {
         "creditCardInfo": {
             "creditCards": [{
                  "updatedNumberReference":
"ccTok-75cb0e1c-6640-4622-82bd-fed07fd1ca59",
                  "expiration": "12/25",
                 "publishAsFop": true
             }],
             "webCard": {
                 "@type": "own-card",
                 "uuid": "6e6259b9-4fa9-41c7-8a7b-f5d68df8f38b"
             },
             "hotelGuarantee": {
                 "@type": "own-card",
                 "uuid": "ccTok-75cb0e1c-6640-4622-82bd-fed07fd1ca59"
             },
             "carGuarantee": {
                 "@type": "company-card"
 }
         }
     }
}'
https://hurricane.umbrellanet.ch/uf-test/api/v1/profiles/traveller/ceb545f
d-5000-4f44-93dd-47a272f6f25a
```
#### **Example Response**

```
{
 "uuid": "ceb545fd-5000-4f44-93dd-47a272f6f25a",
 "username": "demo.user",
 "firstname": "Demo",
 "name": "Traveller",
  "email": "demo@umbrella.ch",
 "data": {
   "creditCardInfo": {
   "creditCards": [{
     "uuid": "bcf0cfc2-5262-4996-98fb-f9a2ca8dc7a4",
     "type": "VI",
     "maskedNumber": "4444XXXXXXXX1111",
     "expiration": "12/25",
     "remark": "",
     "publishAsFop": true
   }, {
     "uuid": "6e6259b9-4fa9-41c7-8a7b-f5d68df8f38b",
     "type": "VI",
     "maskedNumber": "4242XXXXXXXX4242",
     "expiration": "12/25",
     "remark": "",
     "publishAsFop": true
   }],
    "webCard": {
     "@type": "own-card",
     "uuid": "6e6259b9-4fa9-41c7-8a7b-f5d68df8f38b",
     "maskedNumber": "4242XXXXXXXX4242"
    },
    "hotelGuarantee": {
     "@type": "own-card",
     "uuid": "bcf0cfc2-5262-4996-98fb-f9a2ca8dc7a4",
     "maskedNumber": "4444XXXXXXXX1111"
   },
    "carGuarantee": {
     "@type": "company-card",
     "uuid": "0d67e63f-a8a6-4a73-b826-d815a04aaedd",
     "maskedNumber": "5200XXXXXXXX0007"
 }
   }
 }
}
```
# <span id="page-33-0"></span>Configuration management API

This API is complimentary to the Profiles API and allows to query Umbrella Faces for defined settings on company / agency level

Within the Swagger documentation you'll see additional parameters and/or methods for some of these APIs which are only to be used internally.

### <span id="page-34-0"></span>**Get generic setup for travel agency**

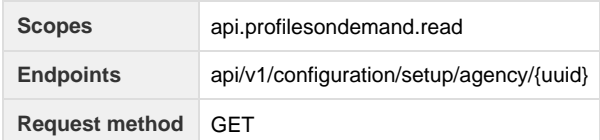

Fetch the generic setup of a travelagency tailored to the access level of the calling user / application

#### **Parameters**

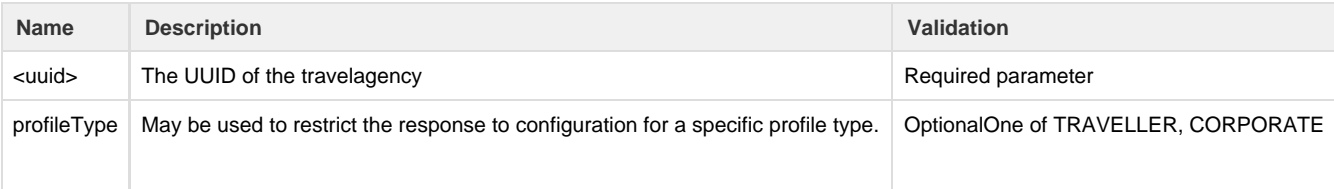

#### **Example request**

```
curl -v -H "Authorization: Bearer <token>" \
```
"https://hurricane.umbrellanet.ch/uf-test/api/v1/configuration/setup/agenc y/f4cbed76-873c-4499-be0c-f8f60745d529"

#### **Example Response**

```
{
  "groups": [
  {
    "uuid": "cf34a9d2-b004-4d1e-9d8f-7533d4d1c769",
    "groupType": {
     "@type": "custom"
    },
    "sequence": 0,
    "defaultLabel": "- custom -",
   "labels": \{\},
    "fields": [
     {
      "uuid": "2a9b7a89-da2b-428f-b193-334ab32c6004",
      "name": "ACECRMU2",
      "sequence": 1,
      "internalCode": "",
      "profileType": "UNDEFINED",
      "editable": true,
      "defaultLabel": "ACECRM-U2:",
      "labels": {},
```

```
 "fieldType": "INPUT",
      "elective": "COMPANY_SPECIFIC",
      "validation": {
      "@type": "none"
      }
     },
\{ "uuid": "3b1c0373-ae07-4eeb-ba64-2fd360be5e18",
      "name": "ACECRMU7",
      "sequence": 2,
      "internalCode": "",
      "profileType": "UNDEFINED",
      "editable": true,
      "defaultLabel": "Kostenstelle",
      "labels": {},
      "fieldType": "INPUT",
      "elective": "COMPANY_SPECIFIC",
      "validation": {
       "@type": "none"
      }
    }
    ]
  },
   {
    "uuid": "1962421b-7acd-4d49-953c-3d2f6186532c",
    "groupType": {
    "@type": "custom"
    },
    "sequence": 5,
    "defaultLabel": "- custom -",
   "labels": \{\},
    "fields": [
    {
      "uuid": "c31e2354-b88a-4cab-aba0-9e58106ef572",
      "name": "businesszip",
      "sequence": 2,
      "internalCode": "",
      "profileType": "TRAVELLER",
      "editable": true,
      "defaultLabel": "business_zip",
     "labels": \{\},
      "fieldType": "INPUT",
      "elective": "OPTIONAL",
      "validation": {
       "@type": "none"
      }
     },
     {
      "uuid": "308c79c9-e9d4-4334-8a08-6727b5a1e6ef",
      "name": "businessstreet",
      "sequence": 1,
      "internalCode": "",
      "profileType": "TRAVELLER",
```

```
 "editable": true,
  "defaultLabel": "business_street",
 "labels": \{\},
  "fieldType": "INPUT",
  "elective": "OPTIONAL",
  "validation": {
  "@type": "none"
 }
 },
 {
  "uuid": "9beaa003-32cd-4cd6-a2f7-8ab509ae649f",
 "name": "businessfax",
  "sequence": 5,
 "internalCode": "",
  "profileType": "TRAVELLER",
  "editable": true,
  "defaultLabel": "business_fax",
 "labels": \{\},
  "fieldType": "INPUT",
  "elective": "OPTIONAL",
  "validation": {
  "@type": "none"
 }
 },
 {
  "uuid": "fd71e67f-8dad-4b90-a7b3-9fdbb33377f0",
 "name": "businesscompany",
  "sequence": 0,
  "internalCode": "",
  "profileType": "TRAVELLER",
  "editable": true,
  "defaultLabel": "business_company",
 "labels": \{\},
  "fieldType": "INPUT",
  "elective": "OPTIONAL",
  "validation": {
   "@type": "none"
 }
 },
\{ "uuid": "d55f5e03-b7f5-4340-925a-4bdff9e559ba",
  "name": "businesscity",
  "sequence": 4,
  "internalCode": "",
  "profileType": "TRAVELLER",
  "editable": true,
  "defaultLabel": "business_city",
 "labels": \{\},
  "fieldType": "INPUT",
  "elective": "OPTIONAL",
  "validation": {
  "@type": "none"
  }
```

```
 },
\{ "uuid": "d919c496-8e69-4446-a5d6-c789d39e6ce1",
      "name": "businesscountry",
      "sequence": 3,
      "internalCode": "",
      "profileType": "TRAVELLER",
      "editable": true,
      "defaultLabel": "business_country",
     "labels": \{\},
      "fieldType": "INPUT",
      "elective": "OPTIONAL",
      "validation": {
      "@type": "none"
      }
     }
   ]
  },
   {
    "uuid": "5ebf2ff7-60bd-4dd4-b20c-1ba6a96ddf12",
   "groupType": {
    "@type": "integrated",
    "key": "traveller.adminheader"
   },
   "sequence": 6,
   "defaultLabel": "Administration",
   "labels": {
     "sv_SE": "Administration",
     "es_ES": "Administración",
     "fr_BE": "Administration",
     "nl_NL": "Administration",
     "hu_HU": "Adminisztráció",
     "de_CH": "Administration",
     "it_CH": "Amministrazione",
     "de_DE": "Administration",
     "kl_GL": "Aqutsisoqarfik",
     "cs_CZ": "Správa",
     "da_DK": "Administration",
     "pl_PL": "Administracja",
     "sk_SK": "Administrácia",
     "it_IT": "Amministrazione",
     "pt_PT": "Administration",
     "fr_FR": "Administration",
     "en_US": "Administration",
     "de_AT": "Administration",
     "fr_CH": "Administration",
     "en_GB": "Administration",
     "nl_BE": "Administration"
   },
    "fields": [
     {
      "uuid": "c8933052-5368-498e-920e-079d183fdab4",
      "name": "emergencycountry",
```

```
 "sequence": 1,
    "internalCode": "",
    "profileType": "TRAVELLER",
    "editable": true,
    "defaultLabel": "emergency_country",
    "labels": {},
    "fieldType": "INPUT",
    "elective": "OPTIONAL",
    "validation": {
     "@type": "none"
    }
   },
   {
    "uuid": "99880000-4c5c-4624-b5a3-5078e9523da1",
    "name": "emergencyrelationship",
    "sequence": 0,
    "internalCode": "",
    "profileType": "TRAVELLER",
    "editable": true,
    "defaultLabel": "emergency_relationship",
    "labels": {},
    "fieldType": "INPUT",
    "elective": "OPTIONAL",
    "validation": {
    "@type": "none"
    }
   }
  ]
 },
 {
  "uuid": "a11220d3-747a-49be-aa65-027759306372",
  "groupType": {
   "@type": "integrated",
   "key": "general.header_general"
  },
  "sequence": 2,
  "defaultLabel": "General",
  "labels": {
   "sv_SE": "Generell",
   "es_ES": "General",
   "fr_BE": "Général",
   "nl_NL": "Allgemein",
   "hu_HU": "Általános",
   "de_CH": "Allgemein",
   "it_CH": "Generale",
   "de_DE": "Allgemein",
   "kl_GL": "Tamanut atuuttoq",
   "cs_CZ": "Obecné",
   "da_DK": "Generelt",
   "pl_PL": "Ogólne",
   "sk_SK": "Všeobecne",
   "it_IT": "Generale",
   "pt_PT": "Allgemein",
```

```
 "fr_FR": "Général",
  "en_US": "General",
  "de_AT": "Allgemein",
  "fr_CH": "Général",
  "en_GB": "General",
  "nl_BE": "Allgemein"
 },
 "fields": [
  {
   "uuid": "1477c9bf-67cd-441b-9cbc-25f9921a1363",
   "name": "ShareContactEmail",
   "sequence": 10,
   "internalCode": "",
   "profileType": "TRAVELLER",
   "editable": true,
   "defaultLabel": "ShareContactEmail",
   "labels": {},
   "fieldType": "INPUT",
   "elective": "OPTIONAL",
   "validation": {
   "@type": "none"
   }
  },
  {
   "uuid": "59b40426-3ea1-4f19-b778-1b3aca65c650",
   "name": "EMailPreferences",
   "sequence": 4,
   "internalCode": "",
   "profileType": "TRAVELLER",
   "editable": true,
   "defaultLabel": "EMailPreferences",
  "labels": \{\},
   "fieldType": "INPUT",
   "elective": "OPTIONAL",
   "validation": {
    "@type": "none"
   }
  },
  {
   "uuid": "4a1ff93e-95ae-40eb-95e9-f199cde96f18",
   "name": "firstAdditionalEMail",
   "sequence": 2,
   "internalCode": "",
   "profileType": "TRAVELLER",
   "editable": true,
   "defaultLabel": "firstAdditionalEMail",
   "labels": {},
   "fieldType": "INPUT",
   "elective": "OPTIONAL",
   "validation": {
   "@type": "none"
   }
  },
```

```
 {
      "uuid": "c264f074-a28b-4c10-8665-662a407c6f45",
      "name": "CustomerType",
      "sequence": 7,
      "internalCode": "CUSTOMER_TYPE",
      "profileType": "CORPORATE",
      "editable": true,
      "defaultLabel": "Customer Type",
     "labels": \{\},
      "fieldType": "INPUT",
      "elective": "MANDATORY",
      "validation": {
      "@type": "none"
      }
     },
     {
      "uuid": "f3a21ea3-9f41-456a-a9f2-63929569e734",
      "name": "personalDataGender",
      "sequence": 11,
      "internalCode": "",
      "profileType": "TRAVELLER",
      "editable": true,
      "defaultLabel": "personalDataGender",
     "labels": \{\},
      "fieldType": "INPUT",
      "elective": "OPTIONAL",
      "validation": {
       "@type": "none"
      }
     },
     {
      "uuid": "010cd7d5-e551-4105-9ac9-32bc3c65cb36",
      "name": "secondAdditionalEMail",
      "sequence": 3,
      "internalCode": "",
      "profileType": "TRAVELLER",
      "editable": true,
      "defaultLabel": "secondAdditionalEMail",
     "labels": \{\},
      "fieldType": "INPUT",
      "elective": "OPTIONAL",
      "validation": {
      "@type": "none"
      }
     },
\{ "uuid": "a91124f3-af85-407c-bbef-e6021ba28928",
      "name": "ReviewPublish",
      "sequence": 6,
      "internalCode": "",
      "profileType": "CORPORATE",
      "editable": true,
      "defaultLabel": "Reviewed for publishing",
```

```
"labels": \{\},
  "fieldType": "INPUT",
  "elective": "OPTIONAL",
  "validation": {
  "@type": "none"
 }
 },
 {
  "uuid": "ea1650bf-abdf-420f-ba7b-f156a1b7fea7",
 "name": "externalReference",
  "sequence": 1,
  "internalCode": "",
  "profileType": "TRAVELLER",
  "editable": true,
  "defaultLabel": "externalReference",
 "labels": \{\},
  "fieldType": "INPUT",
  "elective": "OPTIONAL",
  "validation": {
  "@type": "none"
 }
 },
 {
  "uuid": "0c4c4f73-18dd-490b-8ee5-42896e41b819",
 "name": "corpcard",
  "sequence": 7,
 "internalCode": "",
  "profileType": "CORPORATE",
  "editable": true,
  "defaultLabel": "corpcard",
  "labels": {},
  "fieldType": "INPUT",
  "elective": "OPTIONAL",
  "validation": {
  "@type": "none"
 }
 },
 {
  "uuid": "8d8b05a7-f1b5-4933-8e4f-713f2e76ea64",
 "name": "ShareContactMobilePhone",
  "sequence": 9,
  "internalCode": "",
  "profileType": "TRAVELLER",
  "editable": true,
  "defaultLabel": "ShareContactMobilePhone",
 "labels": \{\},
  "fieldType": "INPUT",
  "elective": "OPTIONAL",
  "validation": {
   "@type": "none"
 }
 },
 {
```

```
 "uuid": "df628948-5fbe-4c0c-8ee4-c632ae3f46da",
      "name": "MigrationCompanyCSXLocator",
      "sequence": 5,
      "internalCode": "",
      "profileType": "TRAVELLER",
      "editable": true,
      "defaultLabel": "Migration Company CSX Locator",
     "labels": \{\},
      "fieldType": "INPUT",
      "elective": "OPTIONAL",
      "validation": {
      "@type": "none"
      }
     },
 {
      "uuid": "c2bf0704-af6a-4528-afbd-64888c5a226b",
      "name": "ShareContactMobile",
      "sequence": 8,
      "internalCode": "",
      "profileType": "TRAVELLER",
      "editable": true,
      "defaultLabel": "ShareContactMobile",
     "labels": \{\},
      "fieldType": "INPUT",
      "elective": "OPTIONAL",
      "validation": {
      "@type": "none"
      }
    }
   ]
  },
   {
   "uuid": "ac7fe1f2-6f9b-486a-bd3e-9afe5f2df612",
   "groupType": {
    "@type": "custom"
   },
    "sequence": 1,
   "defaultLabel": "- custom -",
  "labels": \{\},
   "fields": [
     {
      "uuid": "db59b7f8-a5bc-4bac-8c02-3821887a6de7",
      "name": "AZBusinessConnect",
      "sequence": 6,
      "internalCode": "",
      "profileType": "CORPORATE",
      "editable": true,
      "defaultLabel": "AZ Business Connect",
     "labels": \{\},
      "fieldType": "INPUT",
      "elective": "OPTIONAL",
      "validation": {
       "@type": "none"
```

```
 }
     },
\{ "uuid": "3d3f24b5-6ea1-45cf-9299-b292410c044d",
      "name": "SKDiscountNumber",
      "sequence": 4,
      "internalCode": "",
      "profileType": "TRAVELLER",
      "editable": true,
      "defaultLabel": "SK Discount Number",
     "labels": \{\},
      "fieldType": "INPUT",
      "elective": "OPTIONAL",
      "validation": {
       "@type": "none"
      }
     },
     {
      "uuid": "e6270152-f76b-43b0-9f65-9a971ddbc8de",
      "name": "AFDiscountType",
      "sequence": 1,
      "internalCode": "",
      "profileType": "TRAVELLER",
      "editable": true,
      "defaultLabel": "AF discount type",
     "labels": \{\},
      "fieldType": "INPUT",
      "elective": "OPTIONAL",
      "validation": {
      "@type": "none"
      }
     },
\{ "uuid": "4bf56d9f-cc23-4301-834e-14d76bc2b883",
      "name": "SKdiscounttype",
      "sequence": 3,
      "internalCode": "",
      "profileType": "TRAVELLER",
      "editable": true,
      "defaultLabel": "SK discount type",
     "labels": \{\},
      "fieldType": "INPUT",
      "elective": "OPTIONAL",
      "validation": {
       "@type": "none"
      }
     },
     {
      "uuid": "09118f74-da47-473b-b0f7-4fa35dd2f4c4",
      "name": "CLID",
      "sequence": 7,
      "internalCode": "",
      "profileType": "CORPORATE",
```

```
 "editable": true,
  "defaultLabel": "BA ON Business Programm",
 "labels": \{\},
  "fieldType": "INPUT",
  "elective": "OPTIONAL",
  "validation": {
  "@type": "none"
 }
 },
 {
  "uuid": "99790f31-cf66-4087-92e9-9ab78bf92ffc",
  "name": "SKDiscountExpiry",
  "sequence": 5,
  "internalCode": "",
  "profileType": "TRAVELLER",
  "editable": true,
  "defaultLabel": "SK Discount Expiry",
 "labels": \{\},
  "fieldType": "INPUT",
  "elective": "OPTIONAL",
  "validation": {
  "@type": "none"
 }
 },
 {
  "uuid": "e77fc72d-a0b9-4071-8e82-c6b9a3b34a7e",
  "name": "AFDiscountNumber",
  "sequence": 2,
  "internalCode": "",
  "profileType": "TRAVELLER",
  "editable": true,
  "defaultLabel": "AF Discount Number",
 "labels": \{\},
  "fieldType": "INPUT",
  "elective": "OPTIONAL",
  "validation": {
   "@type": "none"
 }
 },
\{ "uuid": "8a483067-c9d3-472a-97fd-525913c1d2f7",
  "name": "AFDiscountExpiry",
  "sequence": 3,
  "internalCode": "",
  "profileType": "TRAVELLER",
  "editable": true,
  "defaultLabel": "AF Discount Expiry",
 "labels": \{\},
  "fieldType": "INPUT",
  "elective": "OPTIONAL",
  "validation": {
  "@type": "none"
  }
```

```
 }
    ]
   },
   {
    "uuid": "6ac22c42-0591-425f-9dcd-80def2ca5c3c",
    "groupType": {
    "@type": "custom"
    },
    "sequence": 3,
    "defaultLabel": "- custom -",
    "labels": {},
    "fields": [
     {
      "uuid": "2bf4ca15-d63b-4321-8bf1-3908ce0c7dec",
      "name": "homezip",
      "sequence": 2,
      "internalCode": "",
      "profileType": "TRAVELLER",
      "editable": true,
      "defaultLabel": "home_zip",
     "labels": \{\},
      "fieldType": "INPUT",
      "elective": "OPTIONAL",
      "validation": {
      "@type": "none"
      }
     },
\{ "uuid": "21e62d40-4dc7-4bee-bd98-1ad4fe2c6e08",
      "name": "homestreet",
      "sequence": 1,
      "internalCode": "",
      "profileType": "TRAVELLER",
      "editable": true,
      "defaultLabel": "home_street",
     "labels": \{\},
      "fieldType": "INPUT",
      "elective": "OPTIONAL",
      "validation": {
       "@type": "none"
      }
     },
     {
      "uuid": "40f98eb6-11e1-4673-9127-b4708f6a4a95",
      "name": "homecity",
      "sequence": 3,
      "internalCode": "",
      "profileType": "TRAVELLER",
      "editable": true,
      "defaultLabel": "home_city",
      "labels": {},
      "fieldType": "INPUT",
      "elective": "OPTIONAL",
```

```
 "validation": {
       "@type": "none"
      }
     },
     {
      "uuid": "38c43aac-0969-4e11-ba48-a4c04934b059",
      "name": "homemobile",
      "sequence": 7,
      "internalCode": "",
      "profileType": "TRAVELLER",
      "editable": true,
      "defaultLabel": "home_mobile",
     "labels": \{\},
      "fieldType": "INPUT",
      "elective": "OPTIONAL",
      "validation": {
      "@type": "none"
      }
     },
\{ "uuid": "d9673c6b-01df-4e03-ba04-144758cc1431",
      "name": "homeemail",
      "sequence": 5,
      "internalCode": "",
      "profileType": "TRAVELLER",
      "editable": true,
      "defaultLabel": "home_email",
     "labels": \{\},
      "fieldType": "INPUT",
      "elective": "OPTIONAL",
      "validation": {
       "@type": "none"
      }
     },
     {
      "uuid": "d978a9cd-6909-4ae1-94ea-4dfbf0c03c08",
      "name": "homecountry",
      "sequence": 4,
      "internalCode": "",
      "profileType": "TRAVELLER",
      "editable": true,
      "defaultLabel": "home_country",
     "labels": \{\},
      "fieldType": "INPUT",
      "elective": "OPTIONAL",
      "validation": {
      "@type": "none"
      }
     }
    ]
  },
   {
    "uuid": "8744e74c-29c9-4009-8629-036d01d5f2cd",
```

```
 "groupType": {
     "@type": "integrated",
     "key": "general.header_prefs"
   },
   "sequence": 7,
   "defaultLabel": "Preferences",
    "labels": {
    "sv_SE": "Önskemål",
     "es_ES": "Preferencias",
     "fr_BE": "Préférences",
     "nl_NL": "Präferenzen",
     "hu_HU": "Felhasználói beállítások",
     "de_CH": "Präferenzen",
     "it_CH": "Preferenze",
     "de_DE": "Präferenzen",
     "kl_GL": "Sallinngortitat",
     "cs_CZ": "Preference",
     "da_DK": "Præferencer",
     "pl_PL": "Preferencje",
     "sk_SK": "Preferencie",
     "it_IT": "Preferenze",
     "pt_PT": "Präferenzen",
     "fr_FR": "Préférences",
     "en_US": "Preferences",
     "de_AT": "Präferenzen",
     "fr_CH": "Préférences",
     "en_GB": "Preferences",
     "nl_BE": "Präferenzen"
   },
    "fields": [
     {
      "uuid": "04fd37a1-5ba3-4f4f-b913-3faca9126b25",
      "name": "SpecialMeal",
      "sequence": 1,
      "internalCode": "",
      "profileType": "TRAVELLER",
      "editable": true,
      "defaultLabel": "Special Meal",
     "labels": \{\},
      "fieldType": "INPUT",
      "elective": "OPTIONAL",
      "validation": {
      "@type": "none"
      }
     },
\{ "uuid": "bb413949-4a27-4d02-ba3b-f7d28e291516",
      "name": "ProfileNotesLine5",
      "sequence": 2,
      "internalCode": "",
      "profileType": "TRAVELLER",
      "editable": true,
      "defaultLabel": "Profile Notes Line 5",
```

```
"labels": \{\},
    "fieldType": "INPUT",
    "elective": "OPTIONAL",
    "validation": {
    "@type": "none"
    }
   },
   {
    "uuid": "5053d9fa-94bb-4ab0-8566-29913ac0c997",
    "name": "AirPreferencesDepartureCode",
    "sequence": 0,
    "internalCode": "",
    "profileType": "TRAVELLER",
    "editable": true,
    "defaultLabel": "AirPreferences_DepartureCode",
   "labels": \{\},
    "fieldType": "INPUT",
    "elective": "OPTIONAL",
    "validation": {
     "@type": "none"
    }
   },
   {
    "uuid": "e265e6ee-7411-475c-83fd-343a64142d2b",
    "name": "defaultDepartureRailStation",
    "sequence": 3,
    "internalCode": "",
    "profileType": "TRAVELLER",
    "editable": true,
    "defaultLabel": "defaultDepartureRailStation",
    "labels": {},
    "fieldType": "INPUT",
    "elective": "OPTIONAL",
    "validation": {
     "@type": "none"
    }
   }
  ]
 },
 {
  "uuid": "2fd4d092-2ac4-4ea2-b8b2-5e58794b2de5",
  "groupType": {
   "@type": "integrated",
   "key": "traveller.papersheader"
  },
  "sequence": 4,
  "defaultLabel": "Travel documents",
  "labels": {
   "sv_SE": "Resedokument",
   "es_ES": "Documentos de viaje",
   "fr_BE": "Documents de voyage",
   "nl_NL": "Reisedokumente",
   "hu_HU": "Úti okmányok",
```

```
 "de_CH": "Reisedokumente",
  "it_CH": "Documenti di viaggio",
  "de_DE": "Reisedokumente",
  "kl_GL": "Angalanermi uppernarsaatit",
  "cs_CZ": "Cestovní dokumenty",
  "da_DK": "Rejsedokumenter",
  "pl_PL": "Dokumenty podróy",
  "sk_SK": "Cestovné doklady",
  "it_IT": "Documenti di viaggio",
  "pt_PT": "Reisedokumente",
 "fr FR": "Documents de voyage",
  "en_US": "Travel documents",
  "de_AT": "Reisedokumente",
  "fr_CH": "Documents de voyage",
  "en_GB": "Travel documents",
  "nl_BE": "Reisedokumente"
 },
 "fields": [
  {
   "uuid": "daa42851-7c30-495f-b261-513a1edd1c44",
   "name": "passportgender",
   "sequence": 2,
   "internalCode": "",
   "profileType": "TRAVELLER",
   "editable": true,
   "defaultLabel": "passport_gender",
   "labels": {},
   "fieldType": "INPUT",
   "elective": "OPTIONAL",
   "validation": {
   "@type": "none"
   }
  },
  {
   "uuid": "34ba6782-4203-4920-9a86-1dcd9813a559",
   "name": "redressNumber",
   "sequence": 1,
   "internalCode": "",
   "profileType": "TRAVELLER",
   "editable": true,
   "defaultLabel": "redressNumber",
  "labels": \{\},
   "fieldType": "INPUT",
   "elective": "OPTIONAL",
   "validation": {
   "@type": "none"
   }
  },
  {
   "uuid": "244ed9bc-4f9f-4d18-b236-d809860e63e4",
   "name": "knownTravNumber",
   "sequence": 0,
   "internalCode": "",
```

```
 "profileType": "TRAVELLER",
      "editable": true,
      "defaultLabel": "knownTravNumber",
     "labels": \{\},
      "fieldType": "INPUT",
      "elective": "OPTIONAL",
      "validation": {
      "@type": "none"
     }
     }
   ]
  }
 ],
 "standardFieldDefinitions": [
 {
   "uuid": "d247cc20-b681-11ec-9e5f-482ae368e12c",
   "collectionName": "hotelmemberships",
   "fieldName": "alliance",
   "profileType": "TRAVELLER",
   "affectedUserGroup": "ENTIRE_AGENCY",
   "fieldDisplayType": "MANDATORY"
  },
   {
   "uuid": "d2481a36-b681-11ec-9e60-482ae368e12c",
   "collectionName": null,
   "fieldName": "phoneMobile",
   "profileType": "TRAVELLER",
   "affectedUserGroup": "COMPANY_ADMIN_AND_TRAVELLER",
   "fieldDisplayType": "MANDATORY"
  },
 {
   "uuid": "d2486860-b681-11ec-9e62-482ae368e12c",
   "collectionName": "flightmemberships",
   "fieldName": "additionalinfo",
   "profileType": "TRAVELLER",
   "affectedUserGroup": "ENTIRE_AGENCY",
   "fieldDisplayType": "HIDDEN"
  },
\{ "uuid": "d2484146-b681-11ec-9e61-482ae368e12c",
   "collectionName": null,
   "fieldName": "email",
   "profileType": "CORPORATE",
   "affectedUserGroup": "ENTIRE_AGENCY",
   "fieldDisplayType": "MANDATORY"
```
 } ] }

### <span id="page-51-0"></span>**Get generic setup for company**

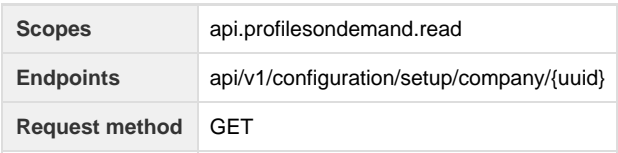

Fetch the generic setup of a company tailored to the access level of the calling user / application

#### **Parameters**

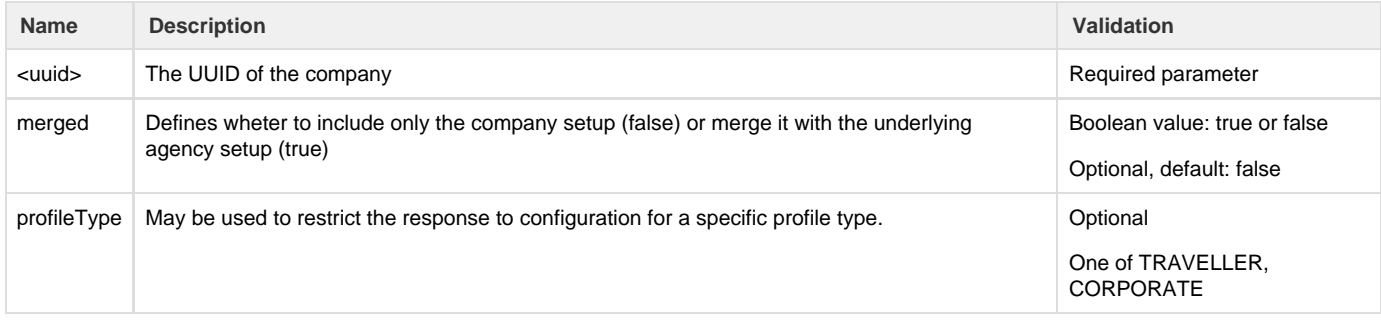

#### **Example request**

```
curl -v -H "Authorization: Bearer <token>" \
```
"https://hurricane.umbrellanet.ch/uf-test/api/v1/configuration/setup/compa ny/76445ed3-cbd4-45f5-96fc-f8f60745d529?merged=false"

#### **Example Response**

```
{
  "groups": [
 {
    "uuid": "8744e74c-29c9-4009-8629-036d01d5f2cd",
   "groupType": {
    "@type": "integrated",
     "key": "general.header_prefs"
   },
    "sequence": 7,
   "defaultLabel": "Preferences",
   "labels": {
    "sv_SE": "Önskemål",
     "es_ES": "Preferencias",
     "fr_BE": "Préférences",
     "nl_NL": "Präferenzen",
```

```
 "hu_HU": "Felhasználói beállítások",
     "de_CH": "Präferenzen",
     "it_CH": "Preferenze",
     "de_DE": "Präferenzen",
     "kl_GL": "Sallinngortitat",
     "cs_CZ": "Preference",
     "da_DK": "Præferencer",
     "pl_PL": "Preferencje",
     "sk_SK": "Preferencie",
     "it_IT": "Preferenze",
     "pt_PT": "Präferenzen",
     "fr_FR": "Préférences",
     "en_US": "Preferences",
     "de_AT": "Präferenzen",
     "fr_CH": "Préférences",
     "en_GB": "Preferences",
    "nl_BE": "Präferenzen"
    },
    "fields": [
     {
      "uuid": "390c82f6-22fb-48c5-a82e-337b62a2afd8",
      "name": "OptInNewsletter",
      "sequence": 0,
      "internalCode": "",
      "profileType": "TRAVELLER",
      "editable": true,
      "defaultLabel": "Für Newsletter anmelden",
      "labels": {
       "en_US": "Opt-In to Newsletter",
      "en_GB": "Opt-In to Newsletter"
      },
      "fieldType": "INPUT",
      "elective": "OPTIONAL",
      "validation": {
       "@type": "none"
      }
     }
    ]
  }
 ],
 "standardFieldDefinitions": [
 \left\{ \right. "uuid": "d2484146-b681-11ec-9e61-482ae368e12c",
    "collectionName": null,
    "fieldName": "email",
   "profileType": "CORPORATE",
    "affectedUserGroup": "ENTIRE_AGENCY",
   "fieldDisplayType": "MANDATORY"
  },
 {
    "uuid": "d2481a36-b681-11ec-9e60-482ae368e12c",
    "collectionName": null,
    "fieldName": "phoneMobile",
```

```
 "profileType": "TRAVELLER",
  "affectedUserGroup": "COMPANY_ADMIN_AND_TRAVELLER",
 "fieldDisplayType": "MANDATORY"
 },
 {
  "uuid": "d2486860-b681-11ec-9e62-482ae368e12c",
  "collectionName": "flightmemberships",
 "fieldName": "additionalinfo",
 "profileType": "TRAVELLER",
 "affectedUserGroup": "ENTIRE_AGENCY",
 "fieldDisplayType": "HIDDEN"
 },
 {
 "uuid": "d247cc20-b681-11ec-9e5f-482ae368e12c",
  "collectionName": "hotelmemberships",
 "fieldName": "alliance",
 "profileType": "TRAVELLER",
  "affectedUserGroup": "ENTIRE_AGENCY",
  "fieldDisplayType": "MANDATORY"
```

```
 }
  ]
}
```
# <span id="page-54-2"></span><span id="page-54-0"></span>Profile Center API

This API allows access to "Profile Center" functions of Umbrella Faces

### <span id="page-54-1"></span>**Get publish errors**

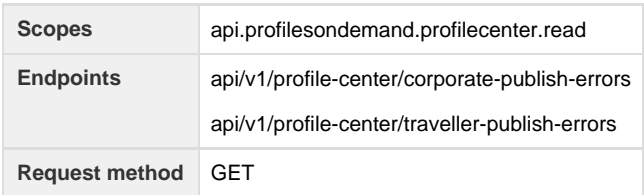

Fetch a list of publishing errors

#### **Parameters**

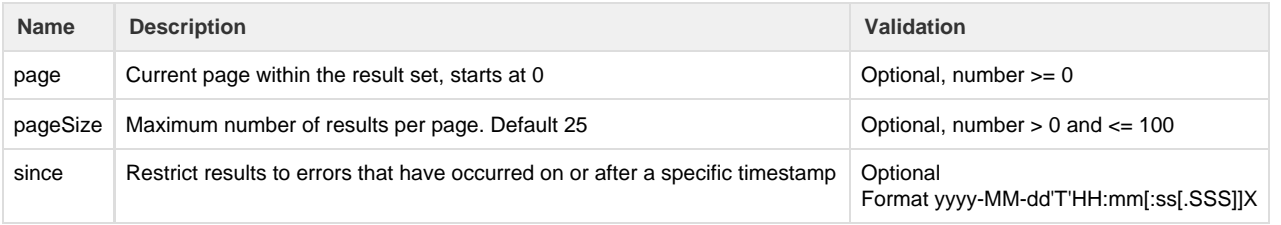

#### **Example request**

```
curl -v -H "Authorization: Bearer <token>" \
```
"https://hurricane.umbrellanet.ch/uf-test/api/v1/profilecenter/traveller-p ublish-errors?since=2023-01-23T13:00:25.000Z"

```
Example Response
```

```
{
  "moreResults": false,
 "results": [
   {
    "agencyInterface": {
     "uuid": "14d74036-2a97-47ab-939c-2acc2c658865",
     "name": "GAL-GWS",
     "targetSystem": "GALILEO_WS",
     "sequence": 0
    },
    "company": {
     "uuid": "52f2b2c0-4990-49bb-b1f1-d3aa38169175",
     "name": "Fixham Inc"
    },
    "traveller": {
     "uuid": "065fe9e0-47b7-4d12-b3de-d3aa38169175",
     "name": "Bob Builder"
    },
    "publishState": "UNABLE TO PROCESS"
  }
 ]
}
```
# <span id="page-55-0"></span>System reference data API

This API is complimentary to the Profiles API and allows to query Umbrella Faces for reference data, such as lists of known rentalcar providers.

### <span id="page-55-1"></span>**Get frequent flyer options**

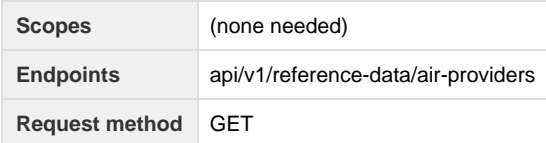

Fetch a list of available frequent flyer options

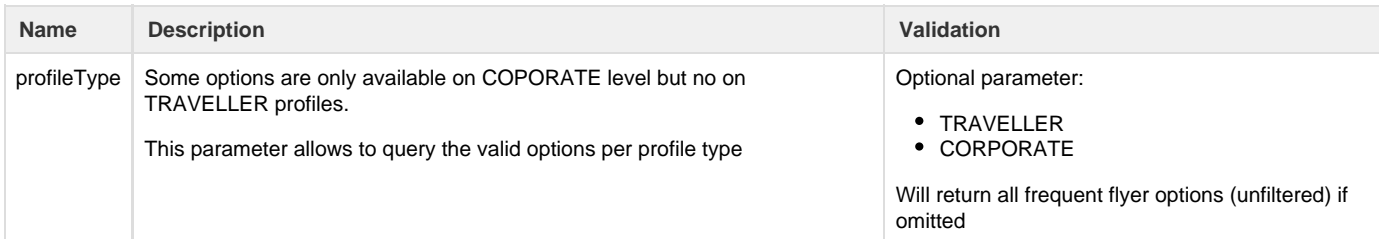

```
Example request
curl -v -H "Authorization: Bearer <token>" \
"https://hurricane.umbrellanet.ch/uf-test/api/v1/reference-data/air-provid
ers?profileType=TRAVELLER"
```
### <span id="page-56-0"></span>**Get hotel chain codes**

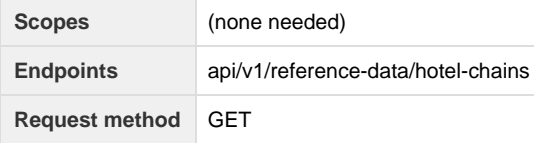

Fetch a list of available hotel chain code options

```
Example request
curl -v -H "Authorization: Bearer <token>" \
"https://hurricane.umbrellanet.ch/uf-test/api/v1/reference-data/hotel-chai
ns"
```
### <span id="page-56-1"></span>**Get rental car providers**

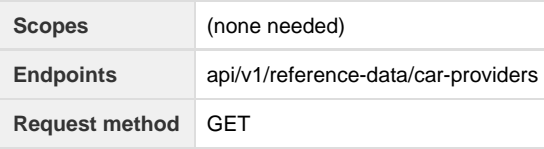

Fetch a list of available rental car providers

```
Example request
curl -v -H "Authorization: Bearer <token>" \
"https://hurricane.umbrellanet.ch/uf-test/api/v1/reference-data/car-provid
ers"
```
### <span id="page-56-2"></span>**Get rail card types**

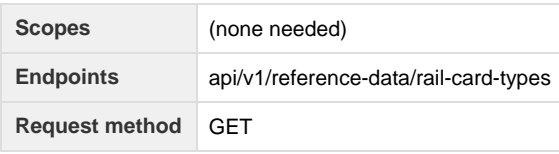

Fetch a list of known rail card types

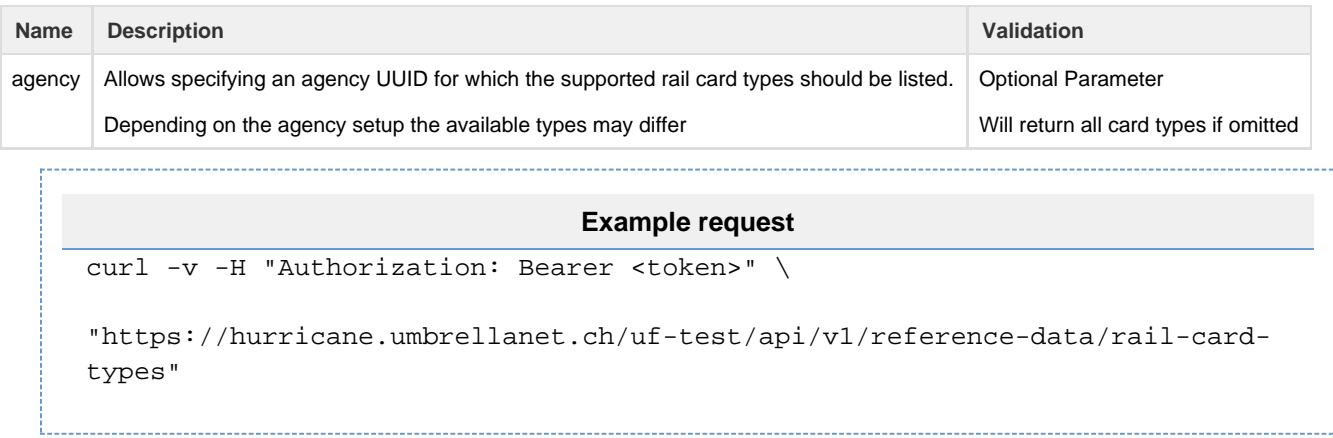